### [A/V Test](https://www.youtube.com/watch?v=H4JtIbBX_BA)

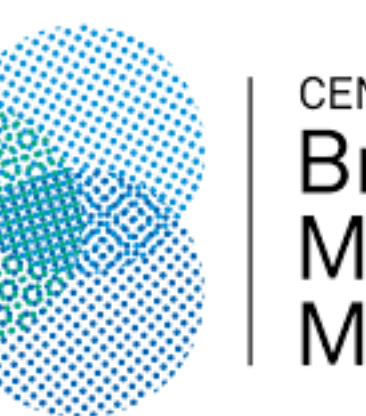

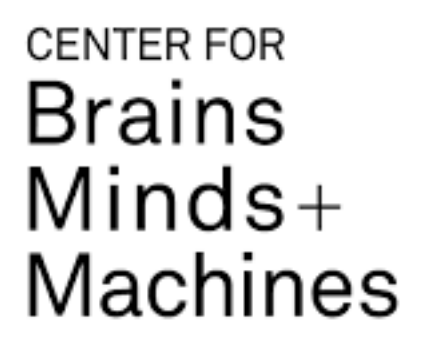

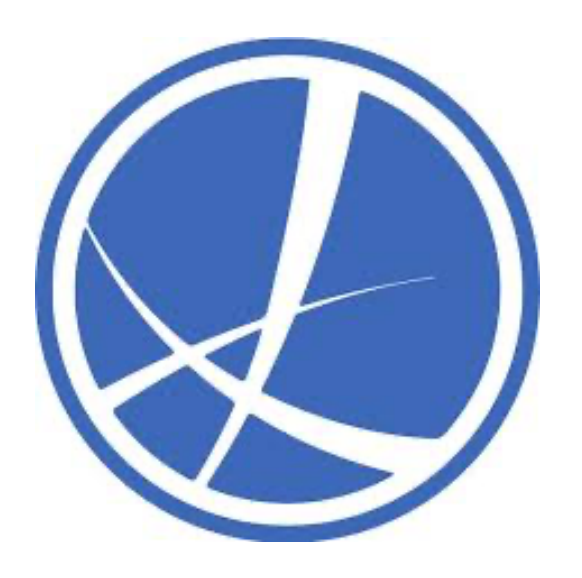

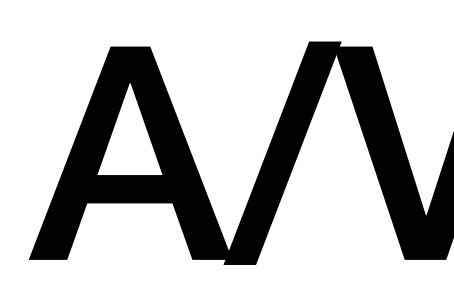

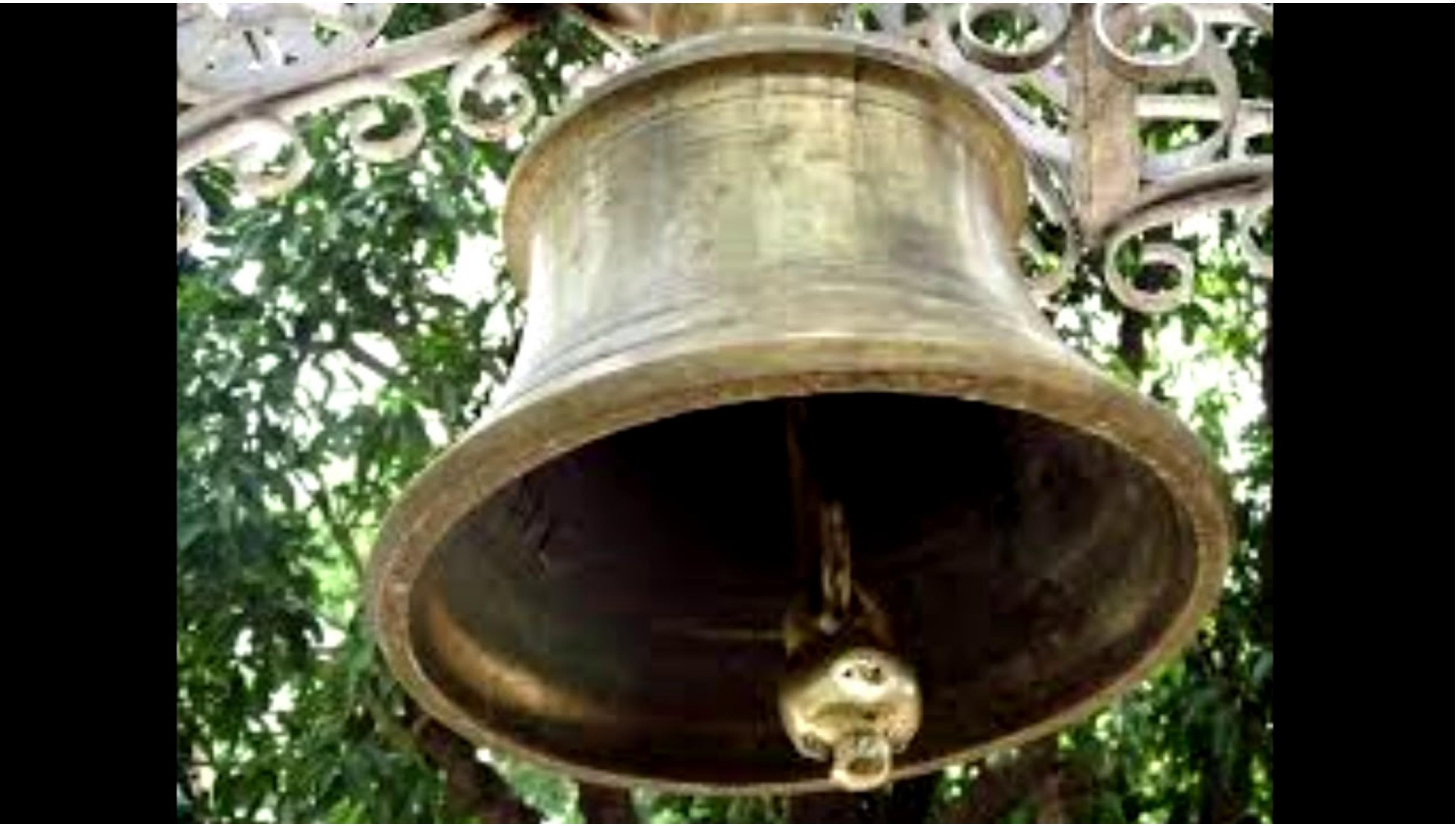

### See my screen? Hear the bell?

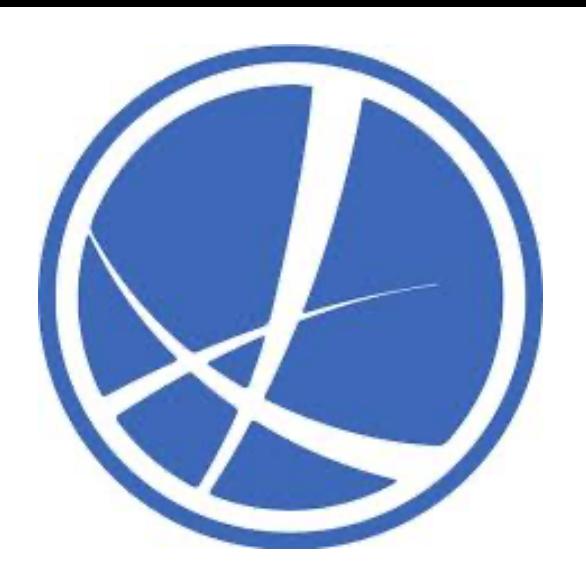

## Coding Machine Learning

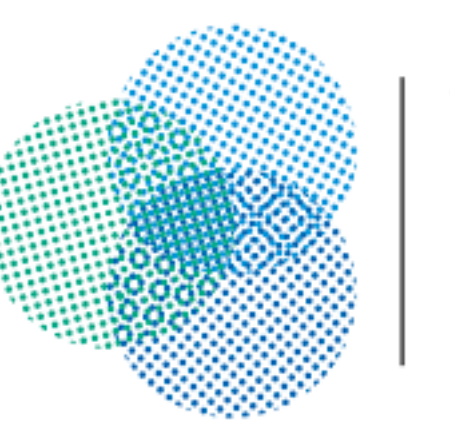

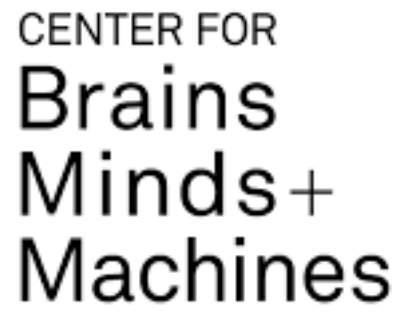

### **Spandan Madan Neuro 140/240**

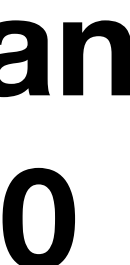

### Learning Outcomes

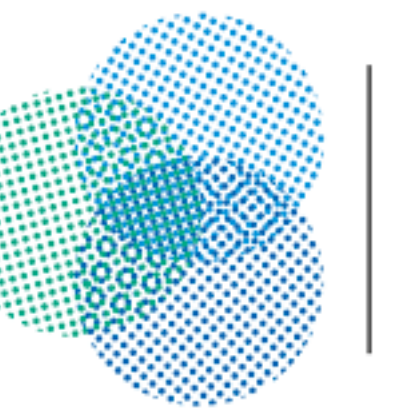

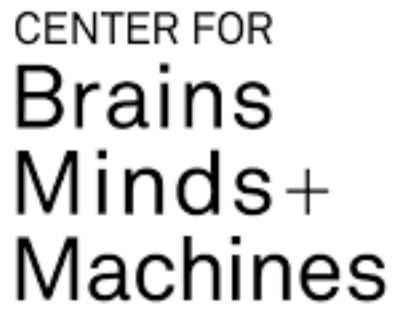

- •How to set up your code?
- •What tools/languages/frameworks can help make our life easier?
- •How does it connect with the Theory?

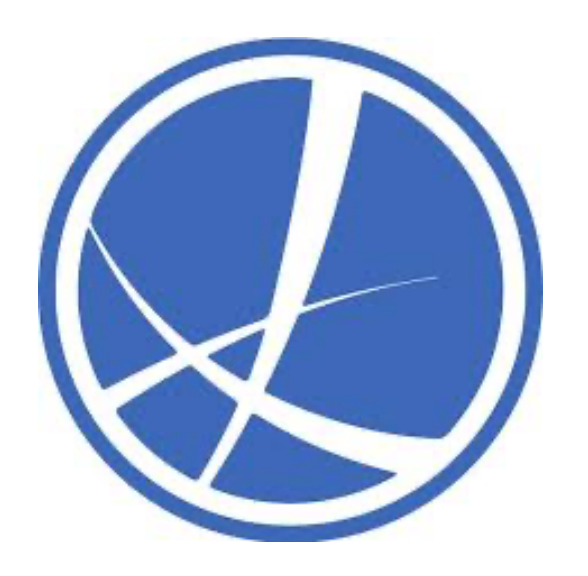

Main Goal: Get you set up and running for coding ML projects.

### Learning Outcomes

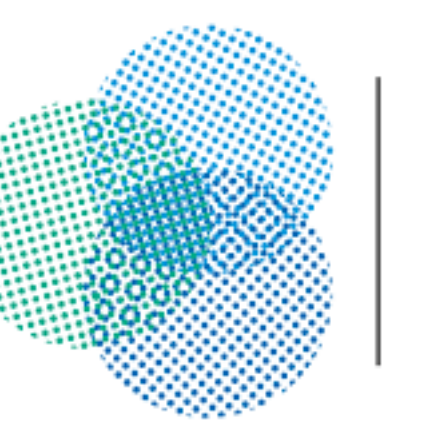

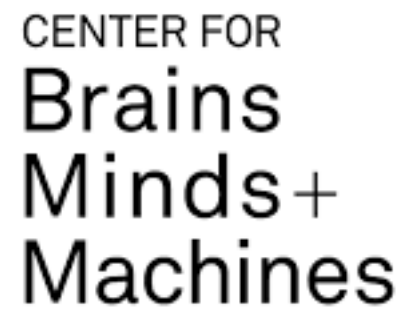

mnort everything we will be needir 's import evervthing we will be

print\_function, division

optim bort Variable

datasets, models, transforms lot as plt

 $ED$ \_IMAGES = True g\_file import \*

track of your network on tensorboard, set USE

CrayonClient ostname=TENSORBOARD\_SERVER)

iment(EXP\_NAME)

xperiment(EXP\_NAME)

the GPU, set GPU\_MODE TO 1 in config file

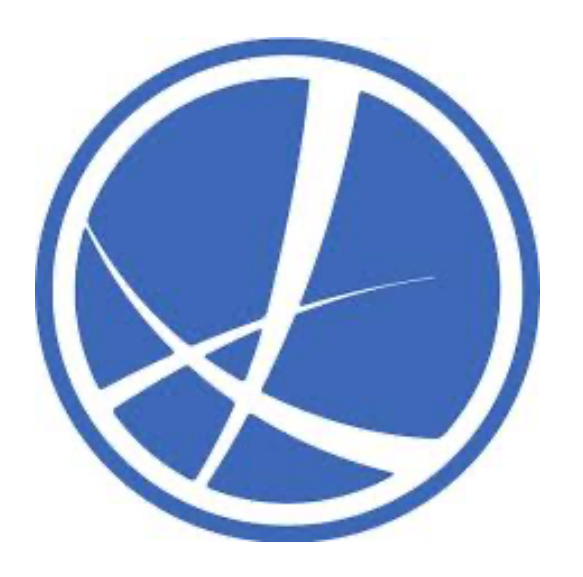

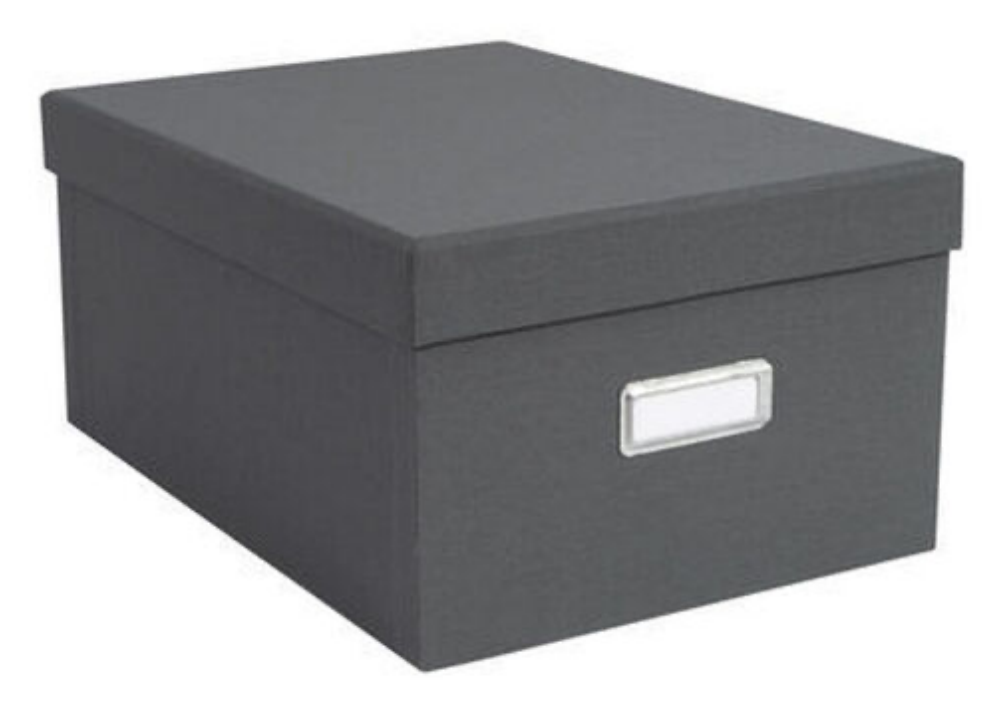

### **My Amazing ML Project**

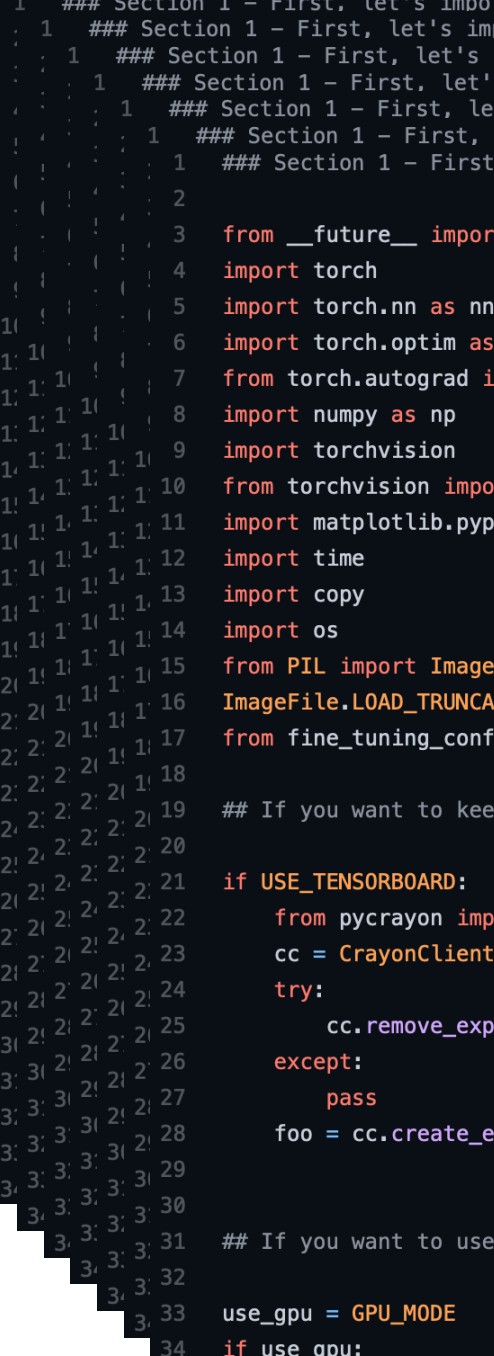

### **Files in that project**

import torch from torchvision import datasets

 $def train_model()$ :

def evaluate\_model():

### **Code in these files**

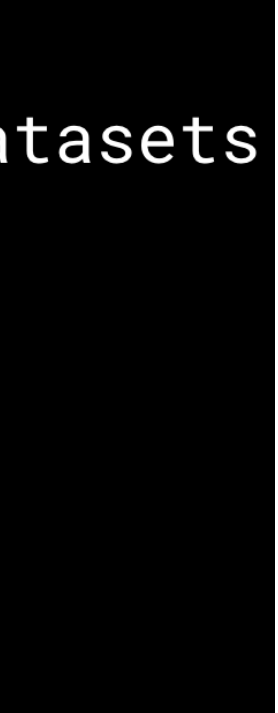

### Learning Outcomes

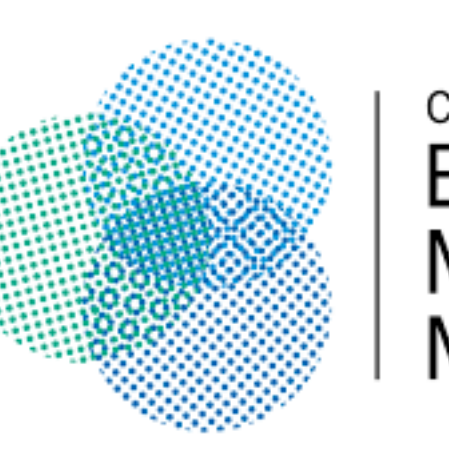

ection 1 - First. let's import everything we will ### Section 1 – First. let's import evervthina we will be needina ### Section 1 – First. let's import evervthina we will be needina ### Section 1 – First, let's import everything we will be need

from \_\_future\_\_ import print\_function, division

nport torch.nn as nn import torch.optim as optim from torch.autograd import Variable

import torch

import time import copy import os

ort torchvisior

if USE\_TENSORBOARD:

except: pass

use\_gpu = GPU\_MODE

from torchvision import datasets, models, transforms import matplotlib.pyplot as plt

from PIL import ImageFile ImageFile.LOAD\_TRUNCATED\_IMAGES = True from fine\_tuning\_config\_file import \*

## If you want to keep a track of your network on tensorboard, set USE

from pycrayon import CrayonClient cc = CrayonClient(hostname=TENSORBOARD\_SERVER)

cc.remove\_experiment(EXP\_NAME)

foo = cc.create\_experiment(EXP\_NAME)

## If you want to use the GPU, set GPU\_MODE TO 1 in config file

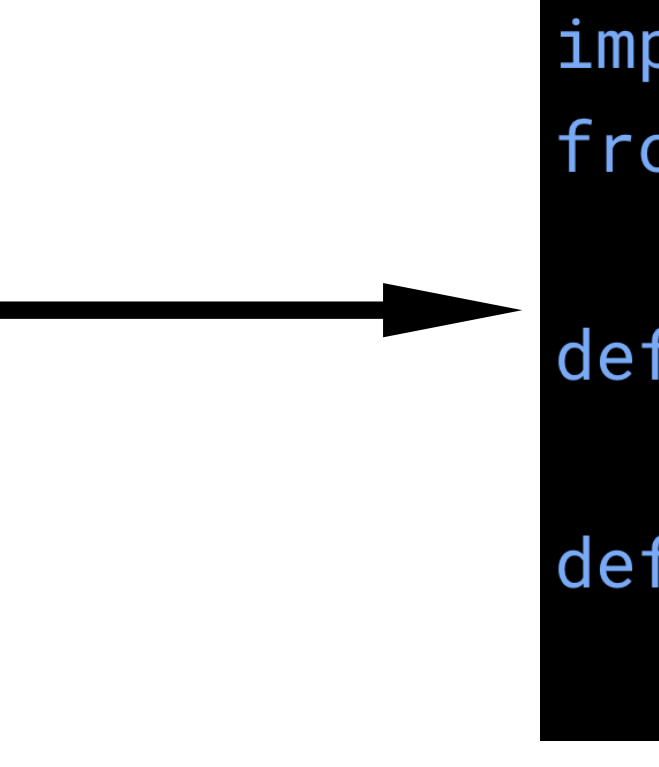

import torch from torchvision import datasets

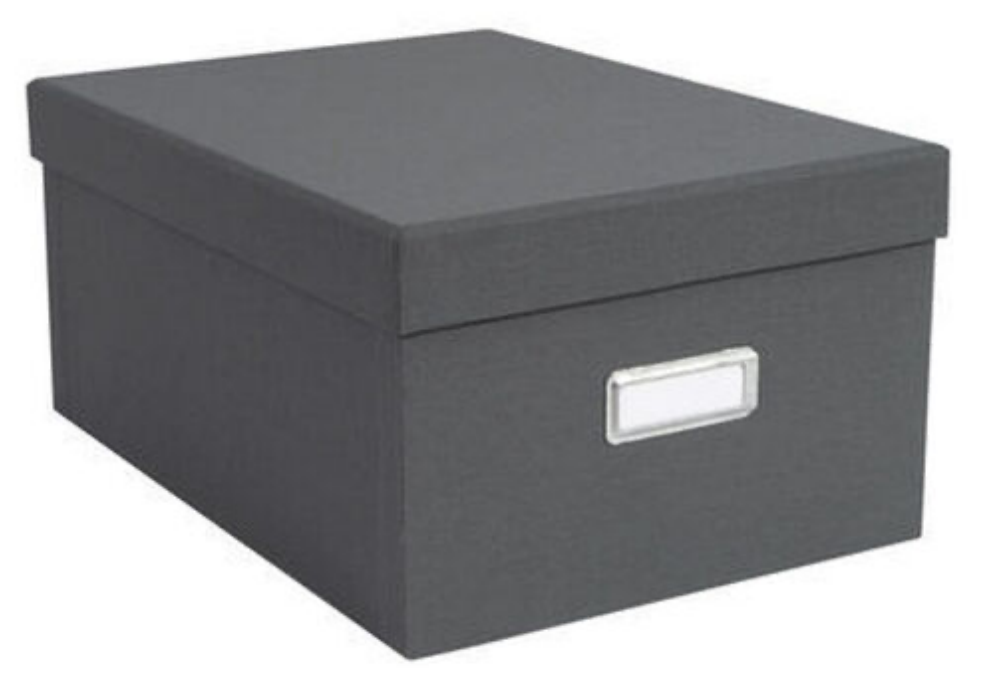

 $def train_model()$ :

### **My Amazing ML Project**

def evaluate\_model():

### **Files in that project**

### **Code in these files**

**How is this box organized? Where is it stored? How do I track changes? How do I share it with someone else?**

**What kind of files would I have? How would these be opened? Which ones need to be shared and how?** **What language/frameworks should I use?**

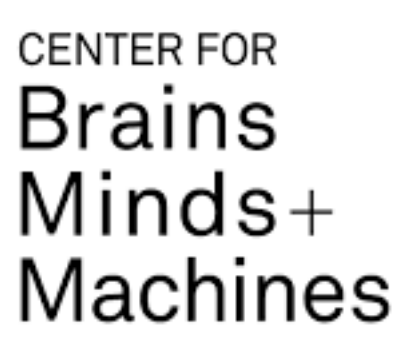

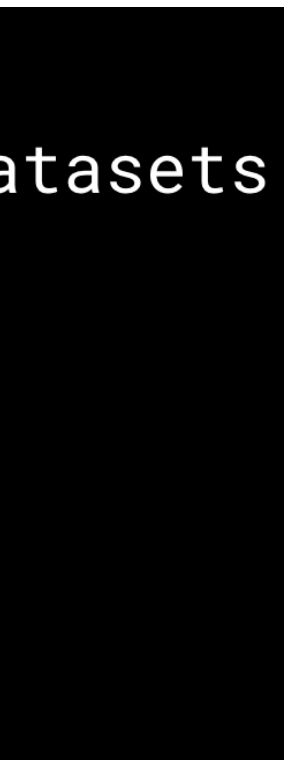

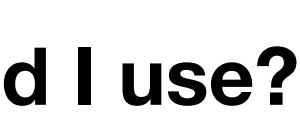

# Part 1: The Box of Code

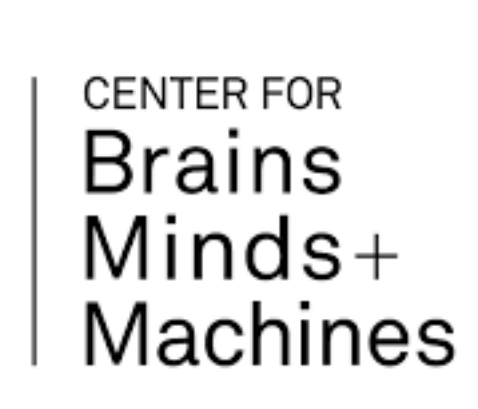

- **• How is your project organized?**
- **• Where is it stored?**
- **• How do you track changes?**
- **• How do you share it with someone else?**

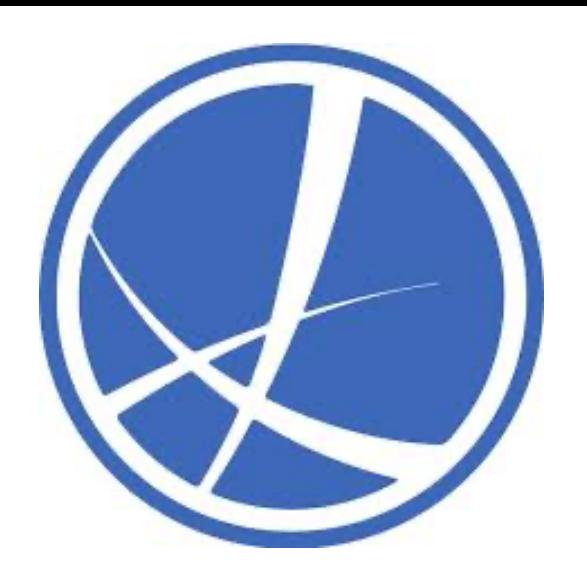

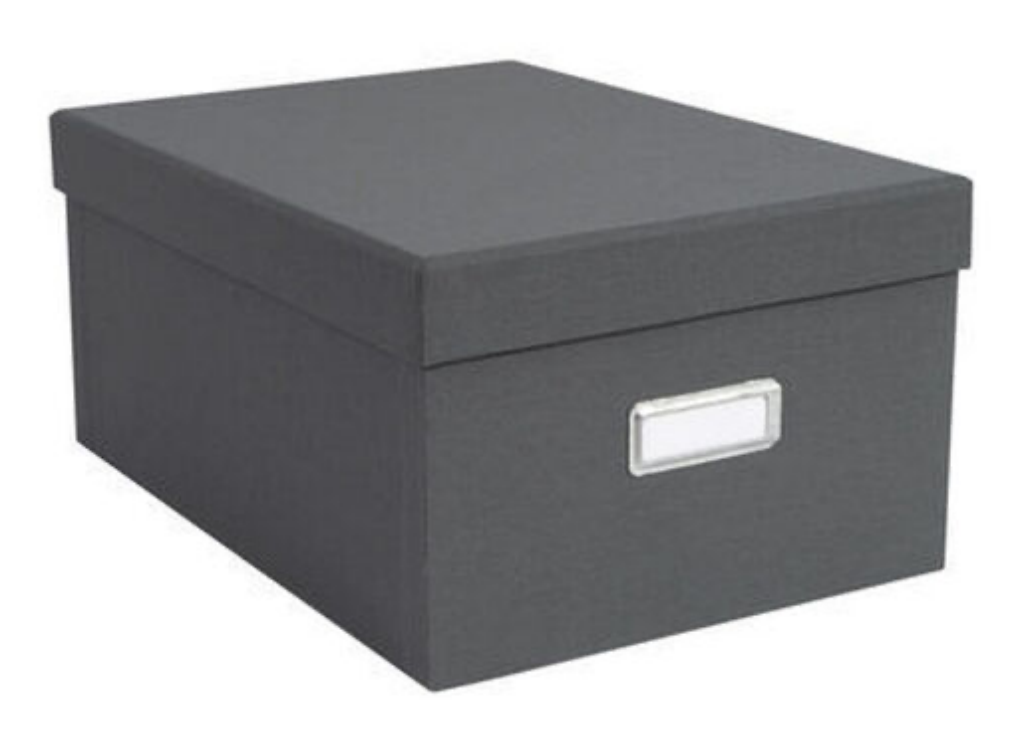

**My Amazing ML Project**

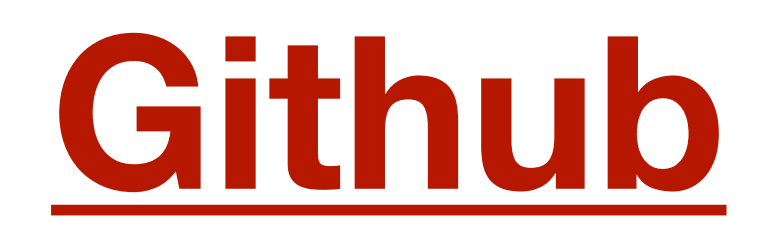

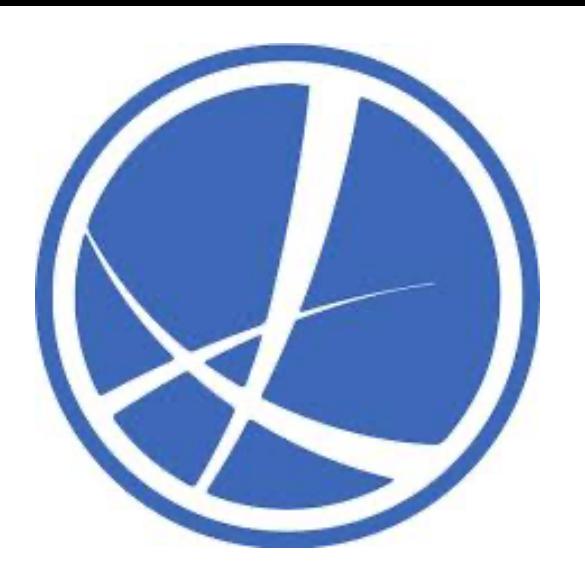

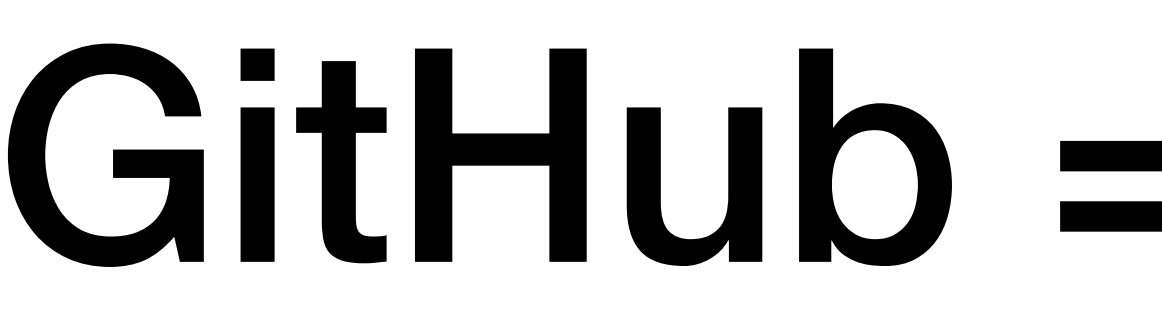

- Git: A system for tracking versions of files (Version Control)
- GitHub: Store your code + it tracks changes using git

## $Github = Git + Hub$

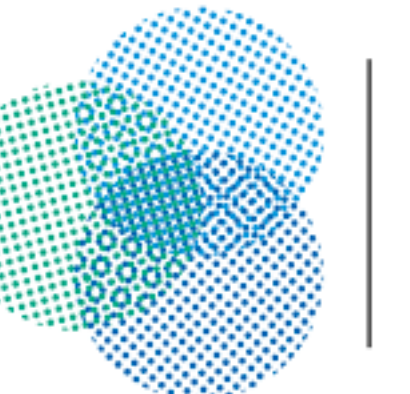

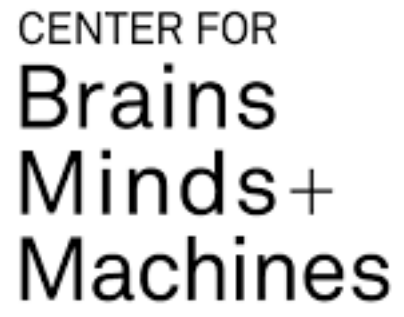

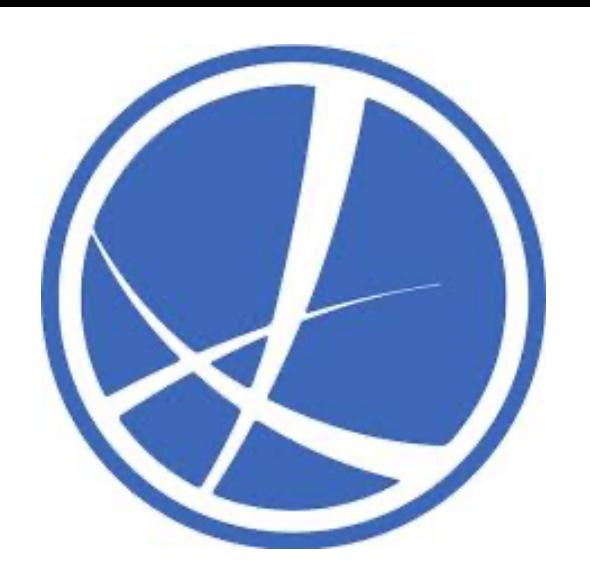

# Why do we need Git?

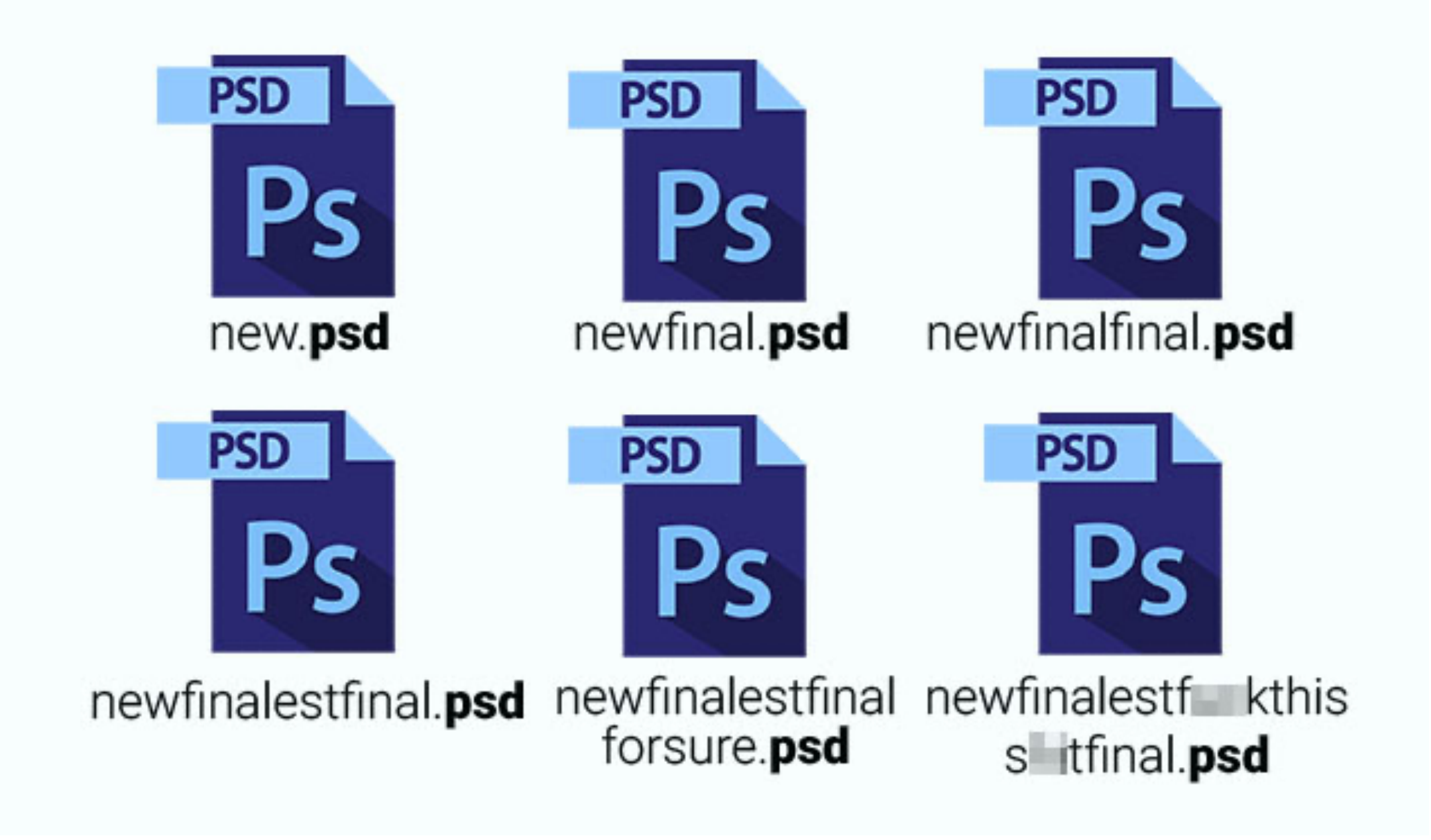

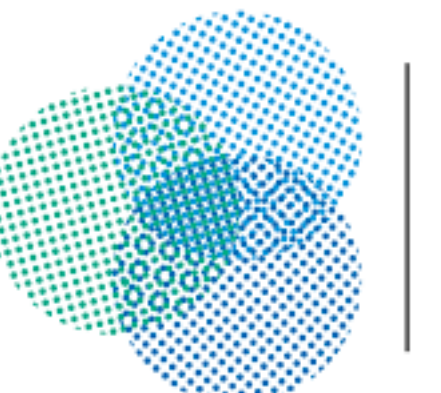

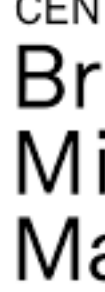

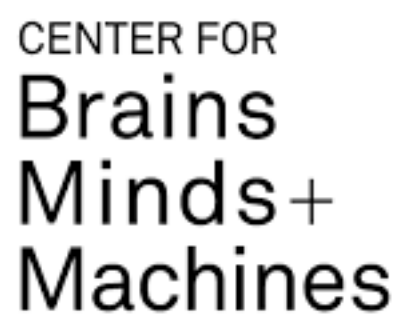

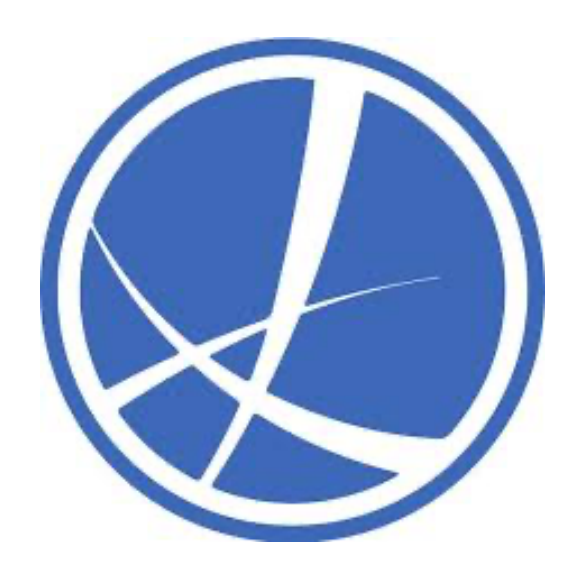

# Why do we need Git?

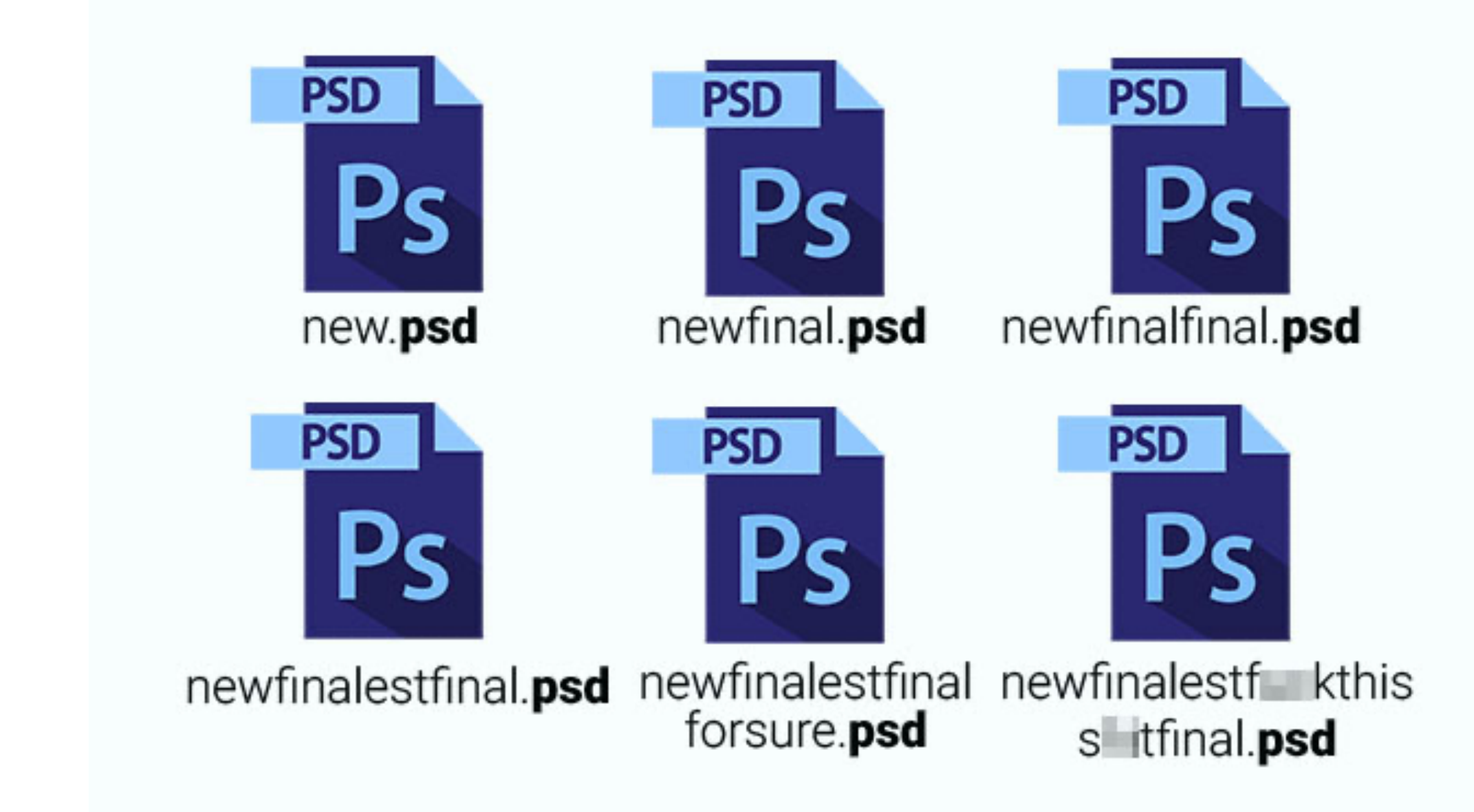

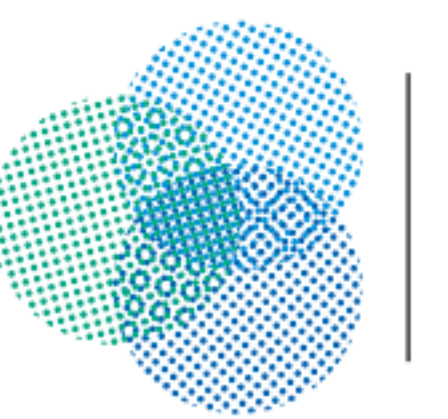

- Managing versions is important.
- Especially when multiple people are working on the same codebase.
- Combined with GitHub Great way to store/manage/share your projects.

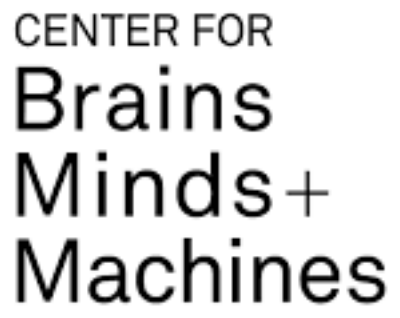

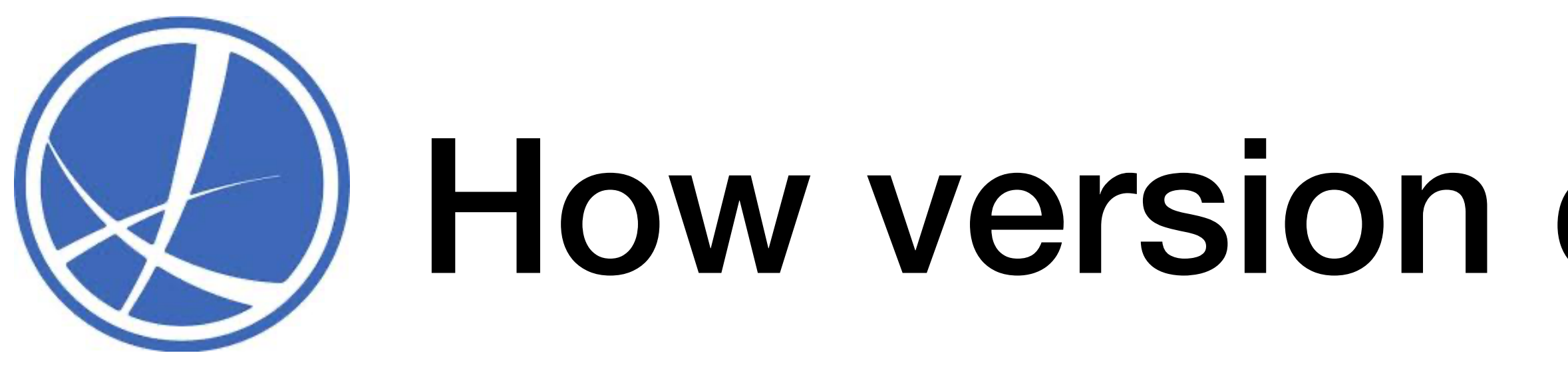

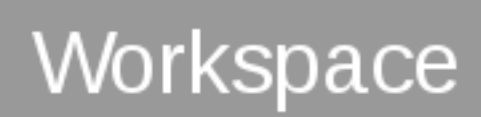

### **Content**

Directory1/ File1 File<sub>2</sub>

Directory2/ File3 Directory3/ File4

### How version control works

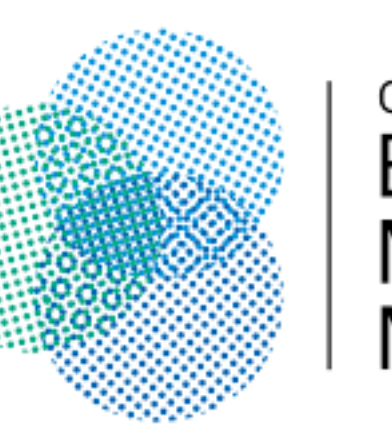

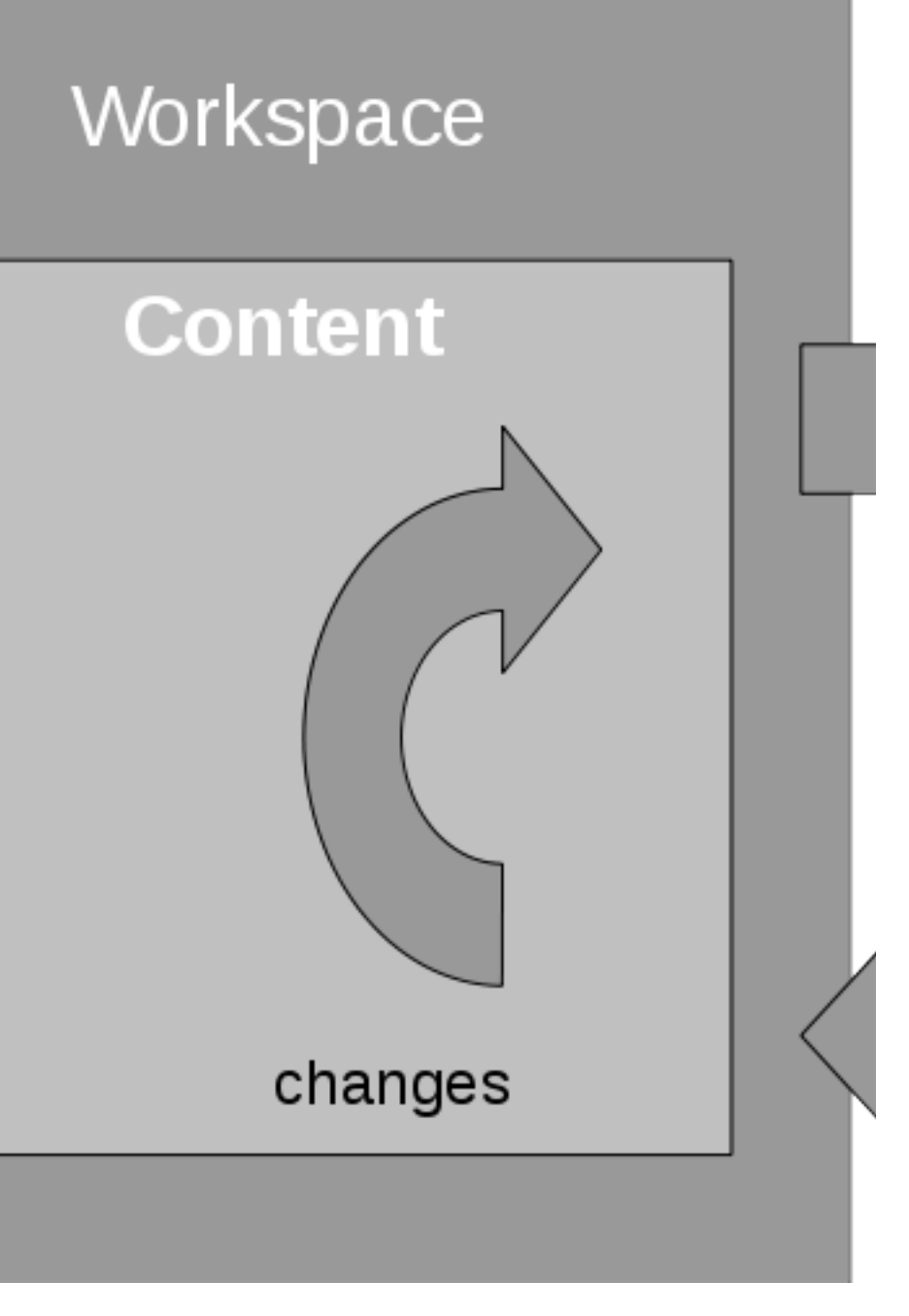

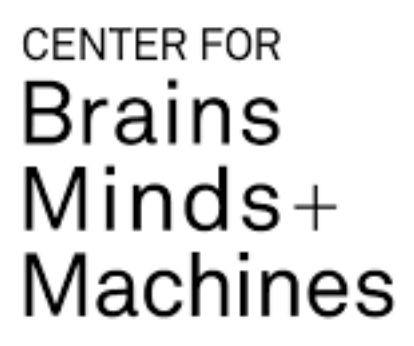

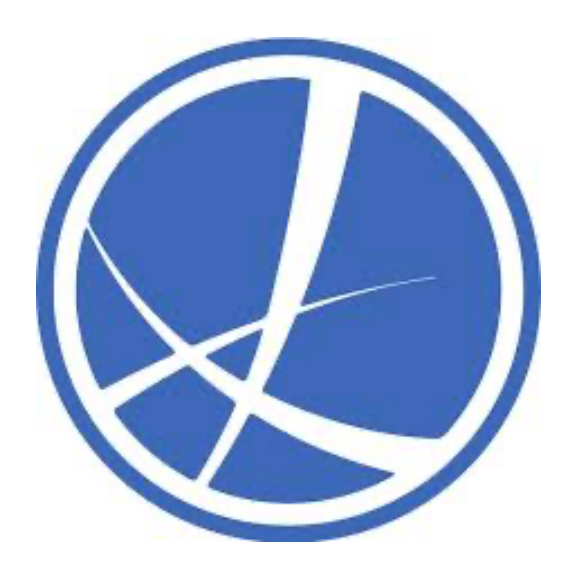

## How git works

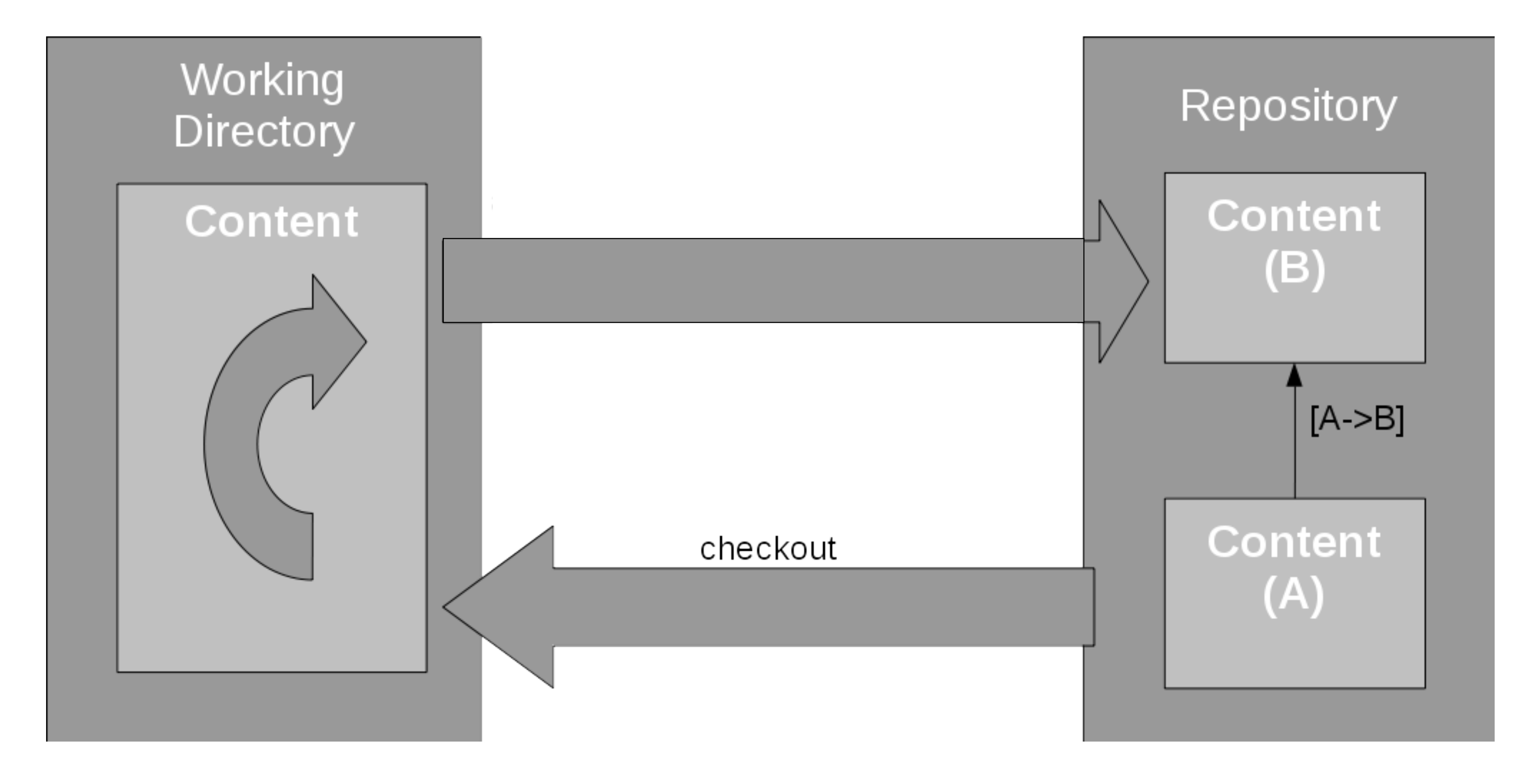

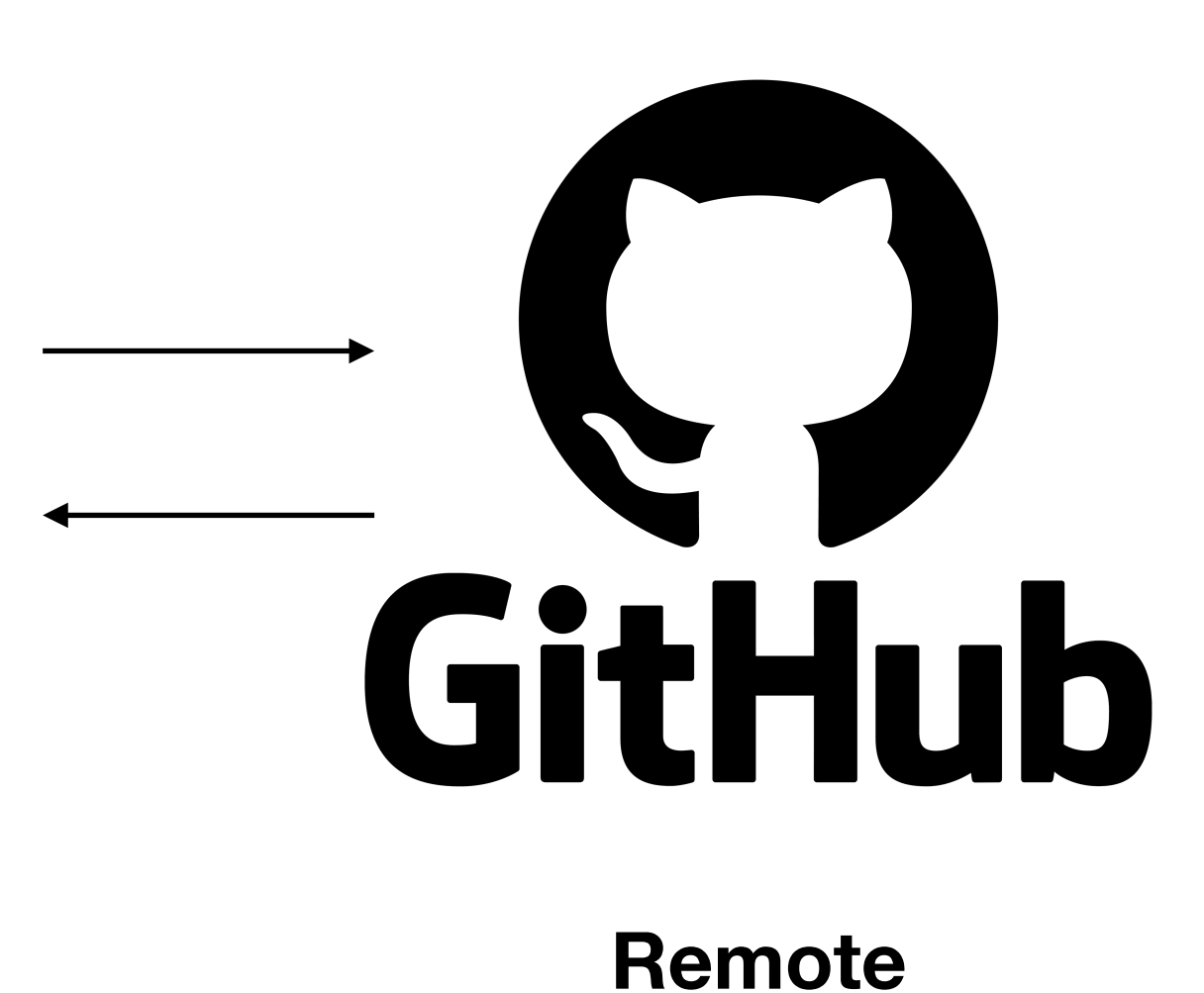

**Local**

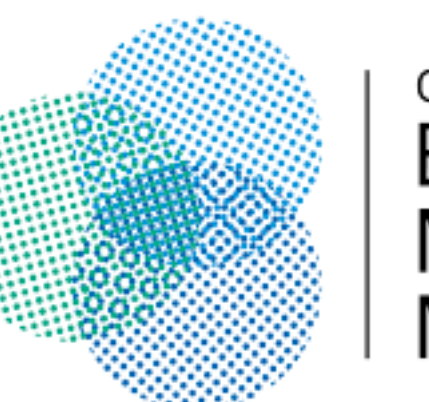

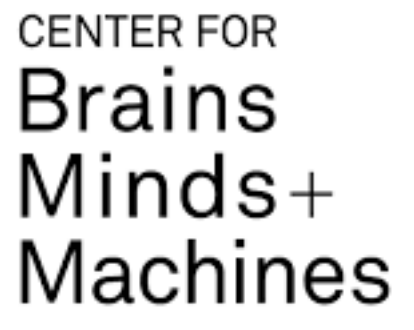

## Few useful commands

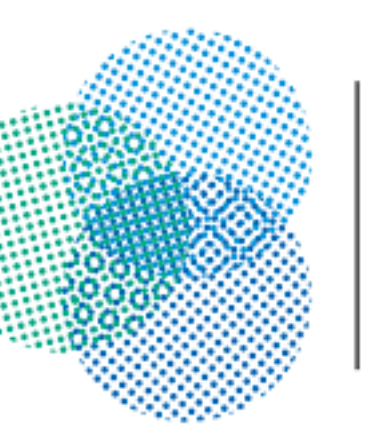

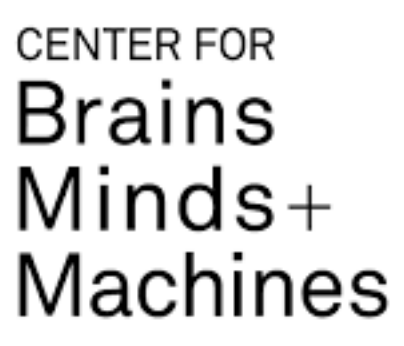

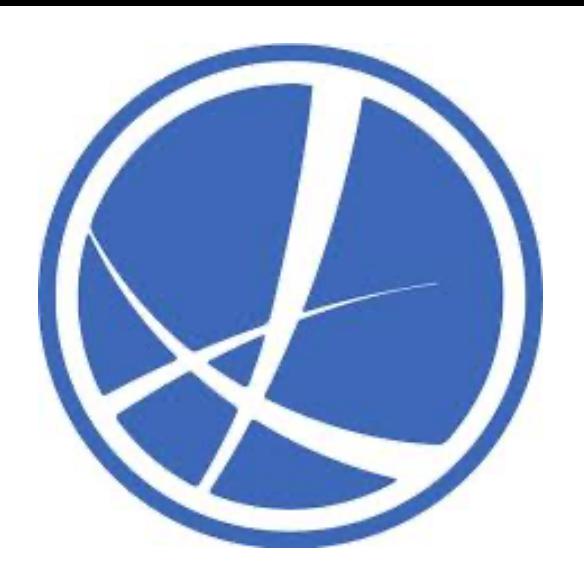

**Group 1: Getting stuff from github git clone -** Copy from GitHub to local. **git fetch -** get changes from remote **git merge -** merge changes into local **git pull =** git fetch + git merge

**Group 2: Reflecting your local changes on github git add -** add a changed file to staging area **git commit -** commit the change i.e. create snapshot **git push -** upload new snapshot to github

**Group 3: Branches etc git checkout -** switch or create new branch (Assignment 2)

**https://github.com/Spandan-Madan/Harvard\_BAI**

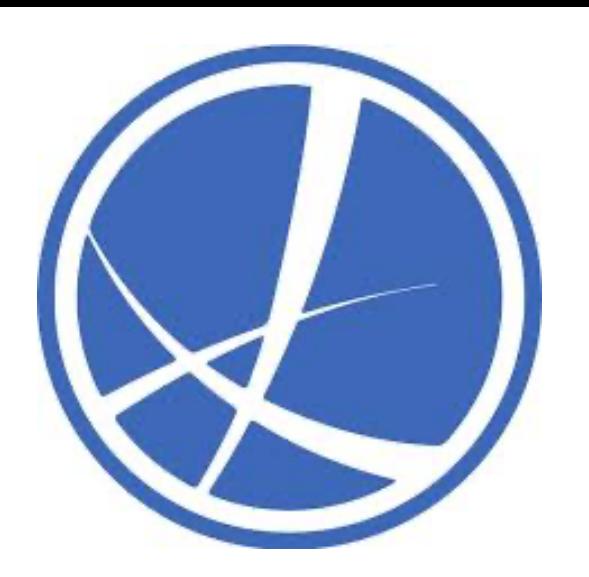

# More advanced git

- How to resolve merge conflicts.
- Pushing too large a file undoing added files.
- Undoing a commit i.e. moving to previous commit.

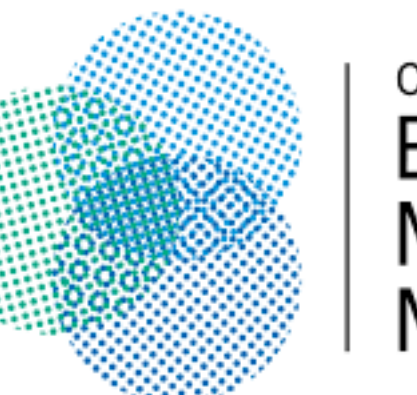

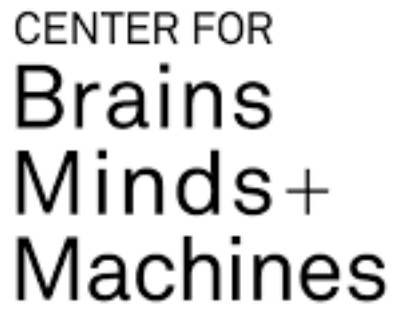

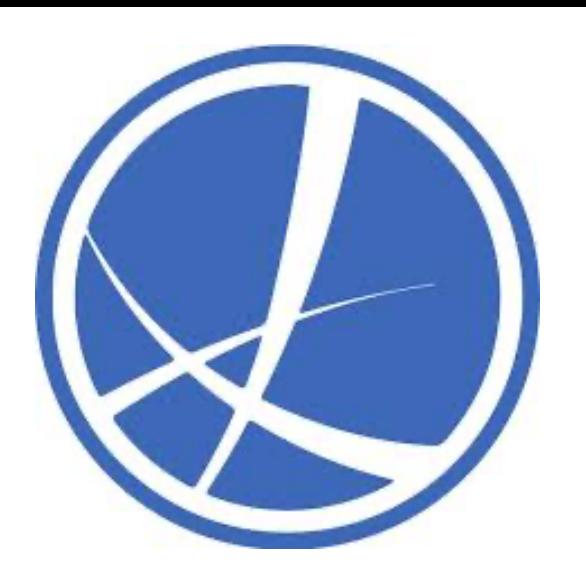

## Summary Part 1

- Git  $=$  Management system for your files
- 

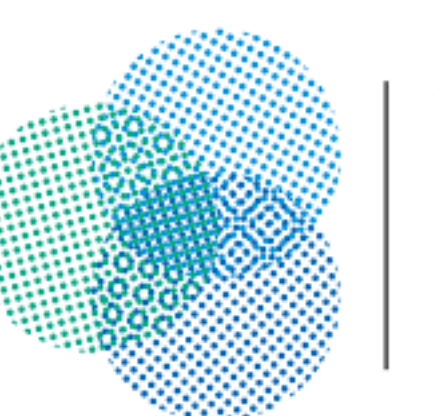

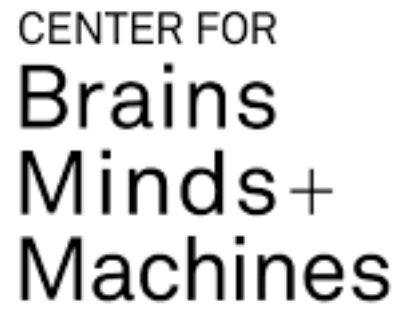

• GitHub = a place where code is stored and managed using git snapshots

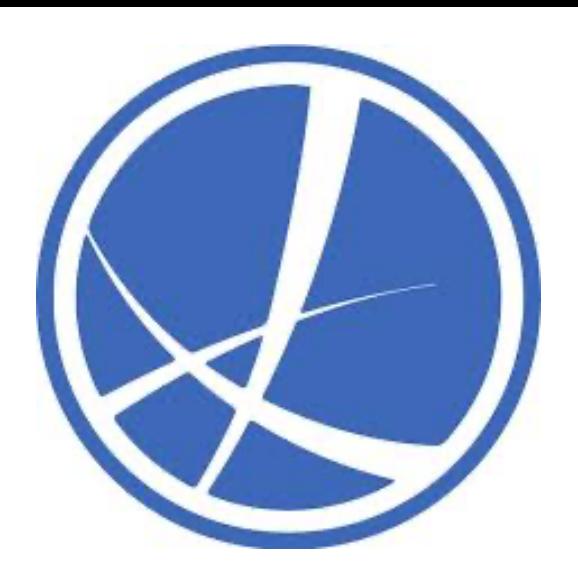

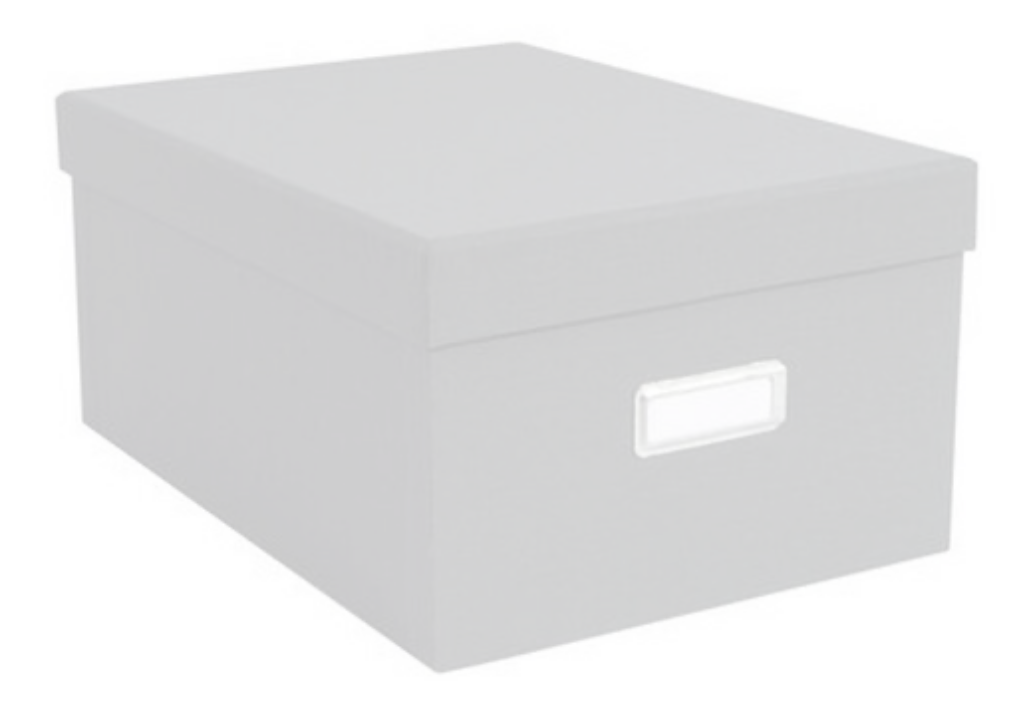

### **My Amazing ML Project**

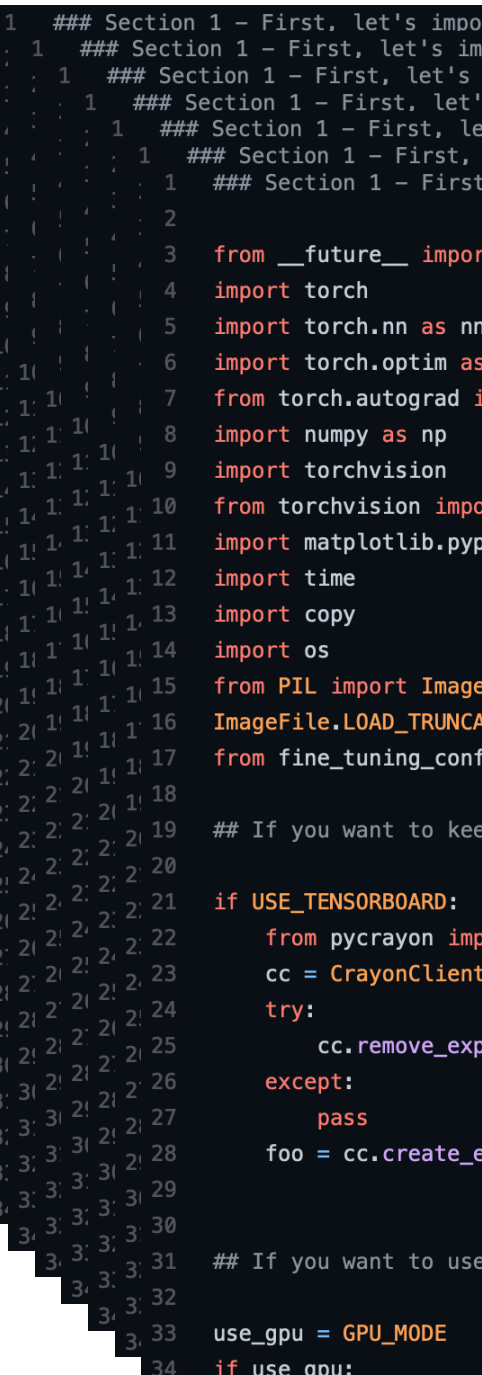

### **Files in that project**

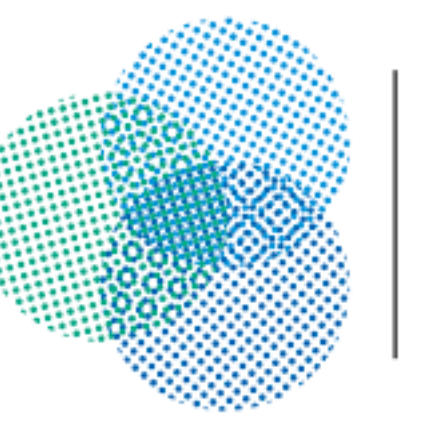

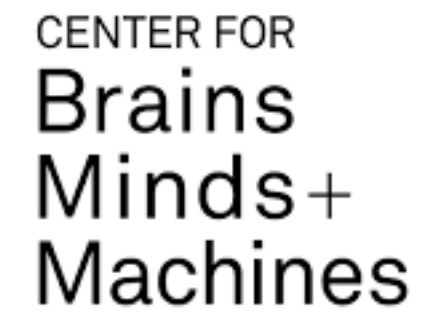

everything we will be needing ort everything we will be needing port evervthing we will be needinc import everything we will be needinc 's import everything we will be needing let's import everything we will be needing

print\_function, division

optim port Variable

t datasets, models, transforms lot as plt

 $ED\_IMAGES = True$ g\_file import \*

a track of your network on tensorboard, set USE\_

rt <mark>CrayonClient</mark> hostname=TENSORBOARD\_SERVER)

riment<mark>(EXP\_NAME)</mark>

xperiment(EXP<mark>\_NAME)</mark>

the GPU, set GPU\_MODE TO 1 in config file

import torch from torchvision import datasets

def train\_model():

def evaluate\_model():

**Code in these files**

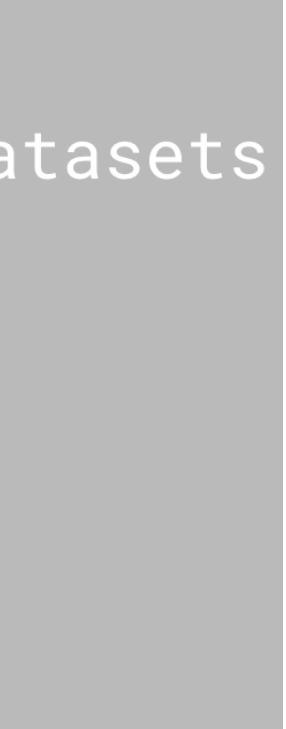

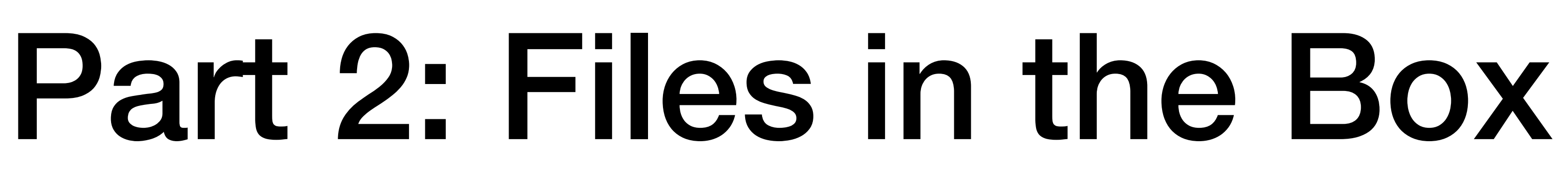

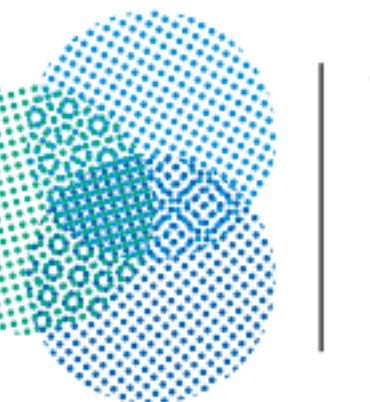

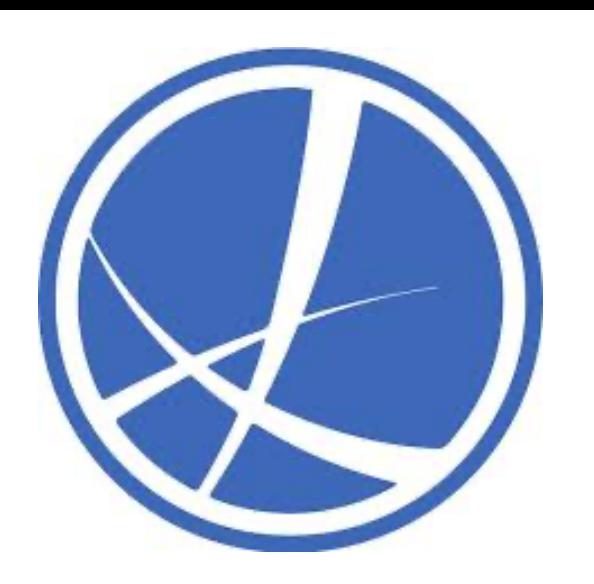

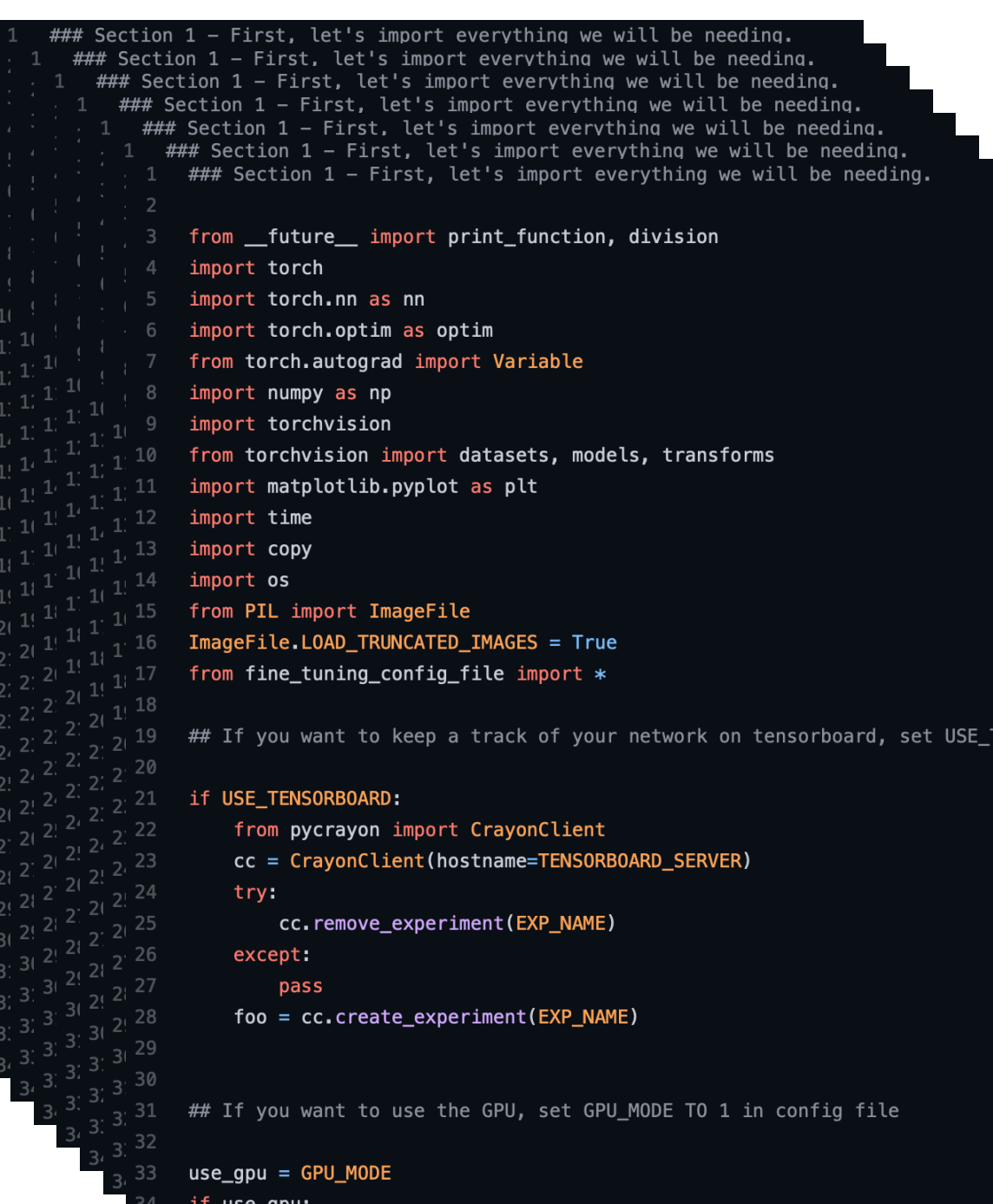

### **Files in that project**

### **•What kind of files would I have?**

### **•How would these be opened?**

### **•Which ones need to be shared and how?**

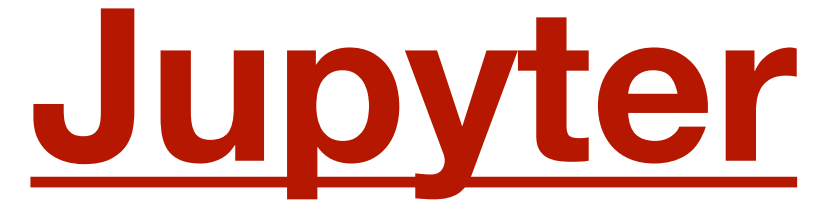

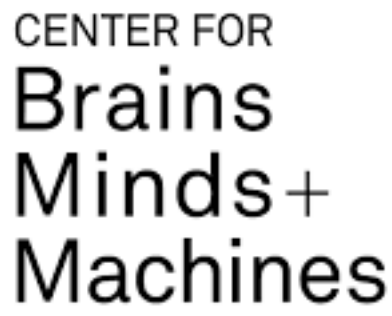

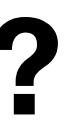

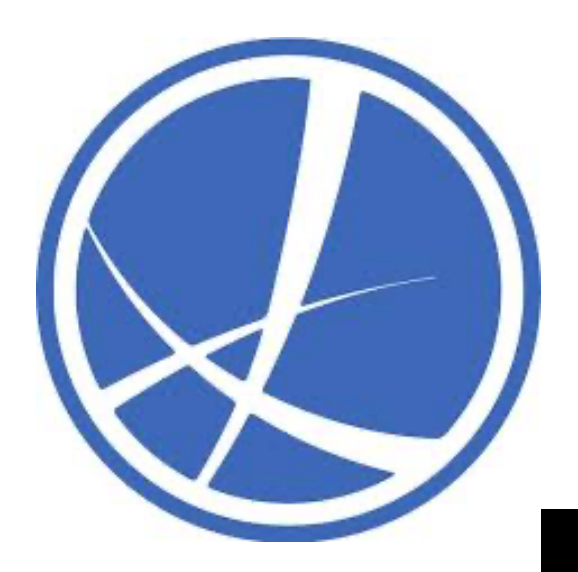

## What is Jupyter?

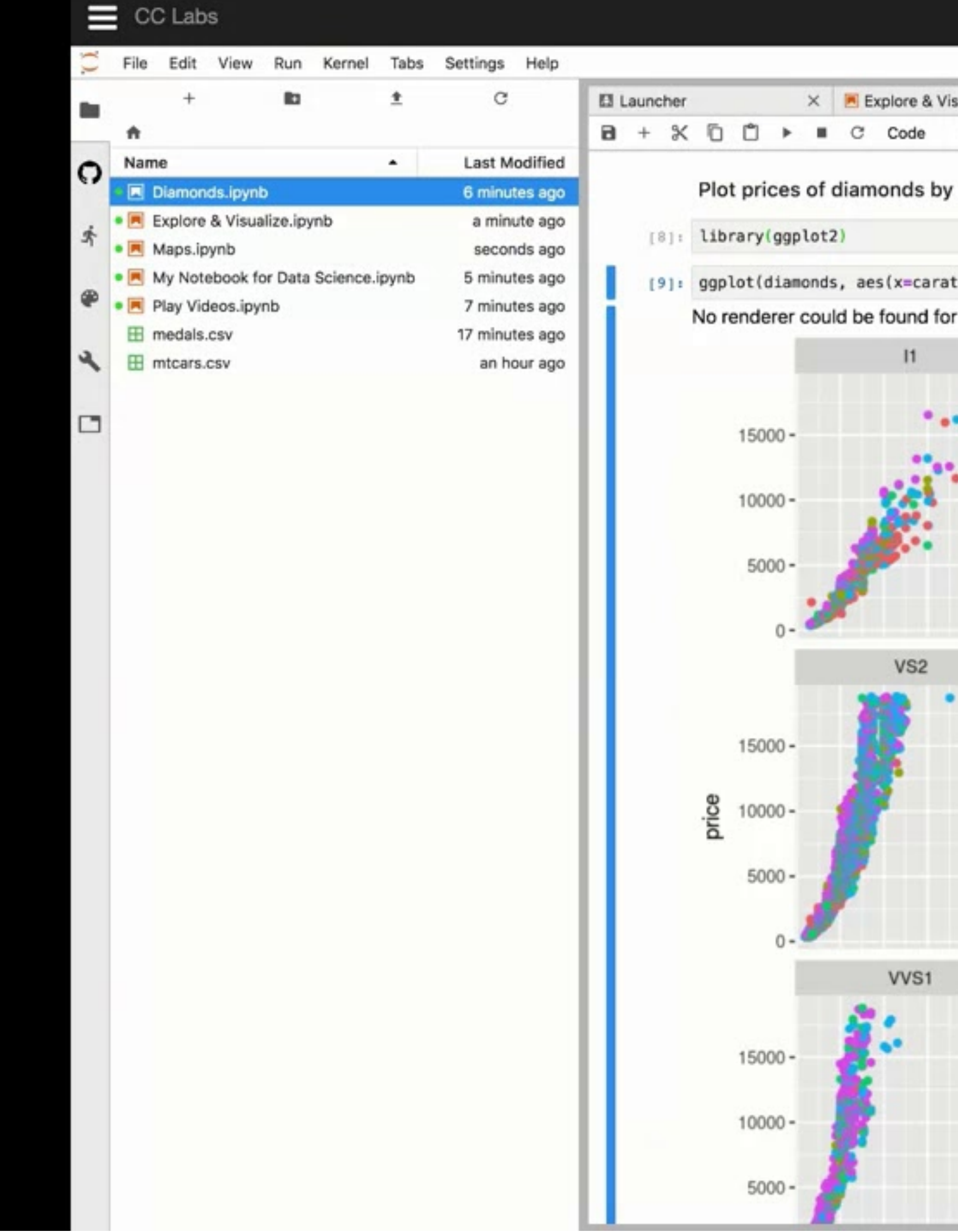

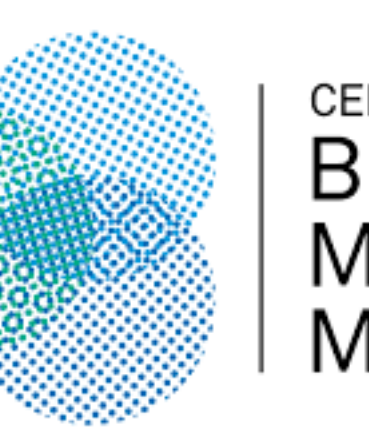

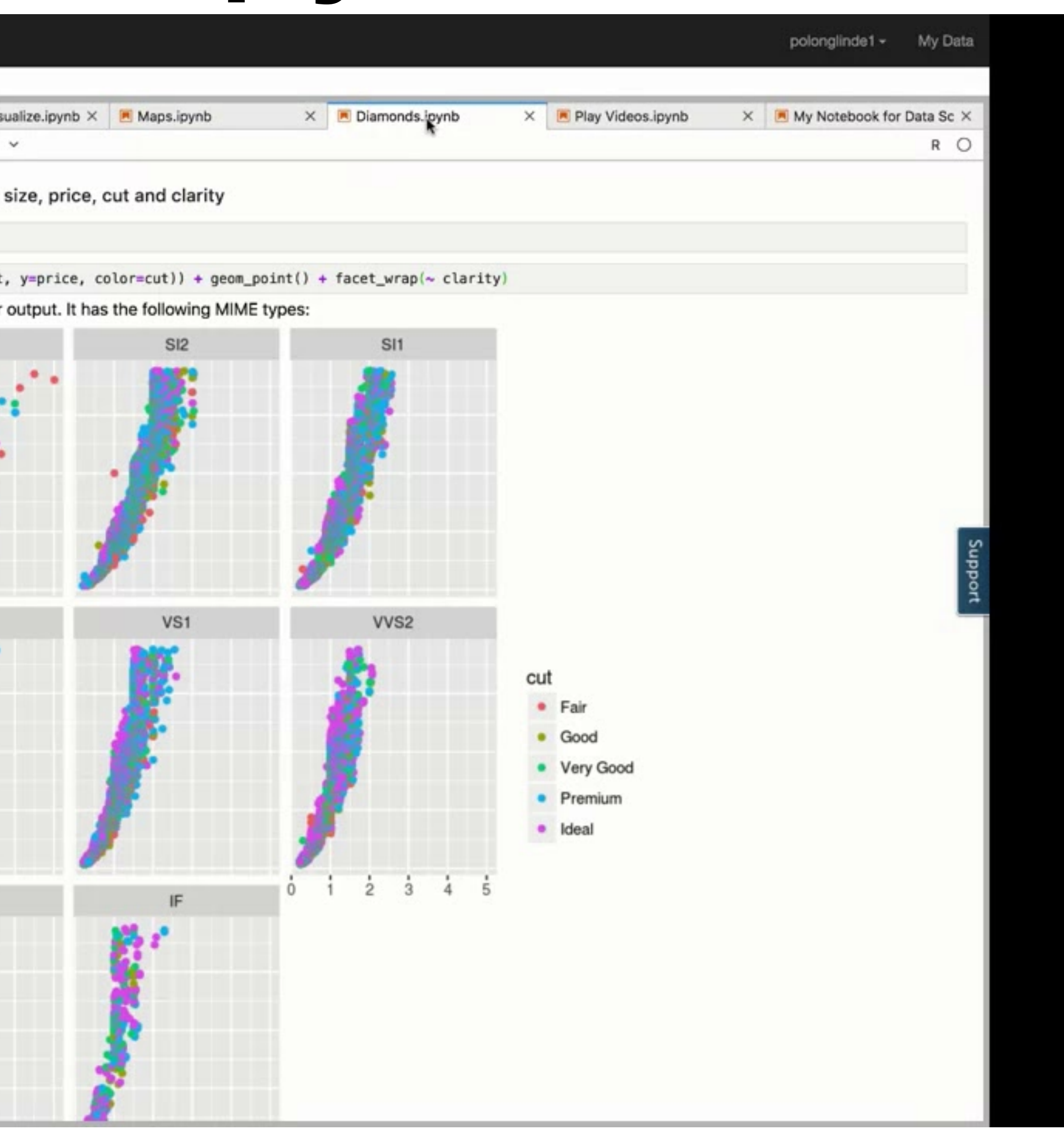

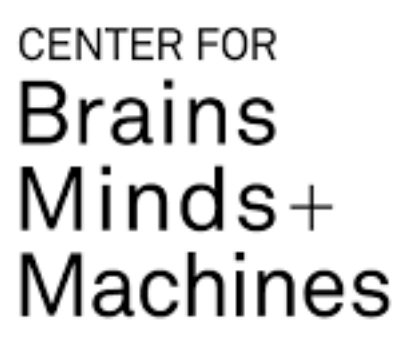

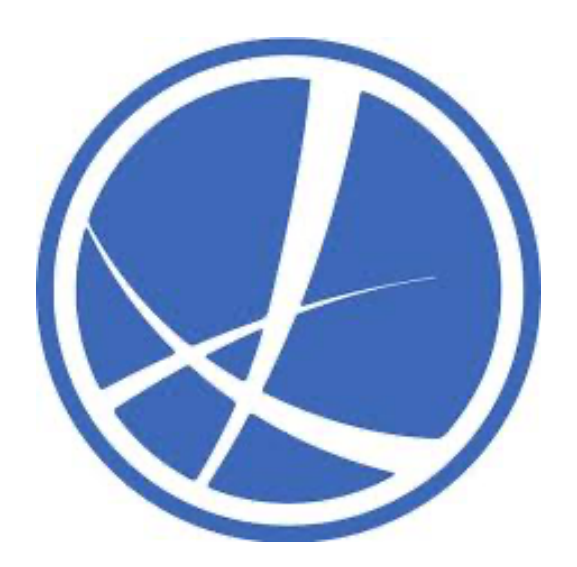

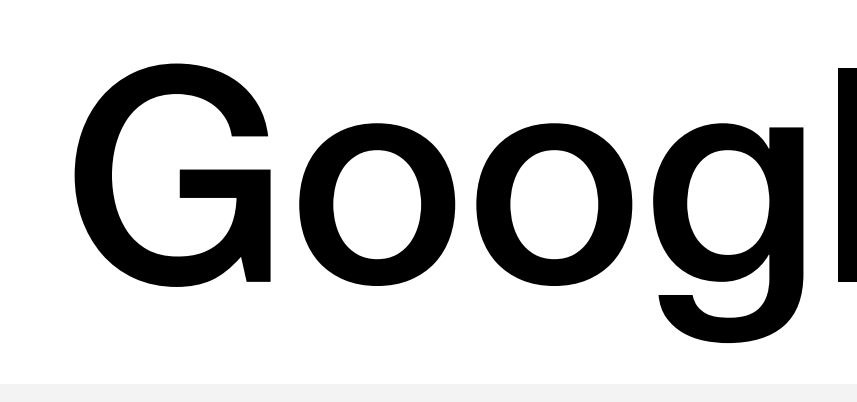

## Intro to Google Colab

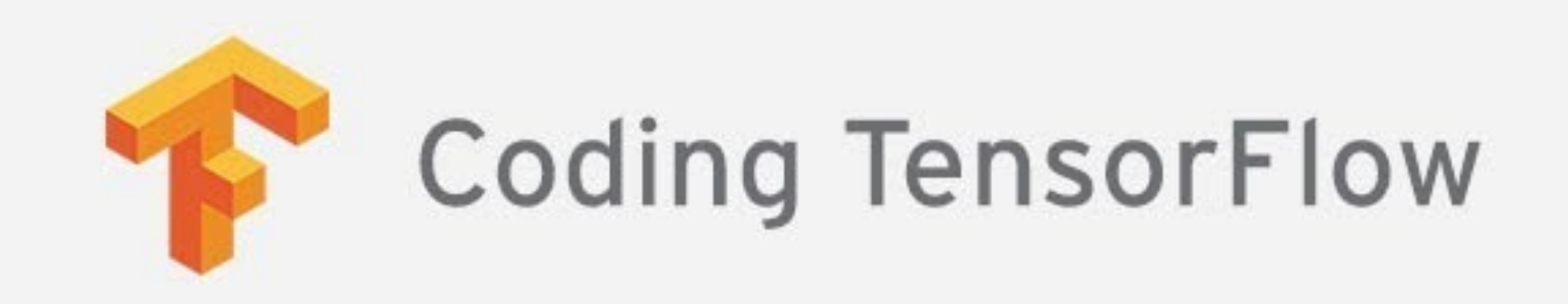

## Google Colab

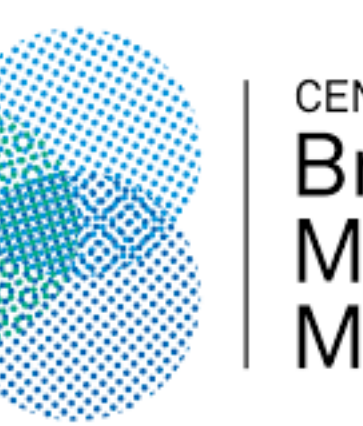

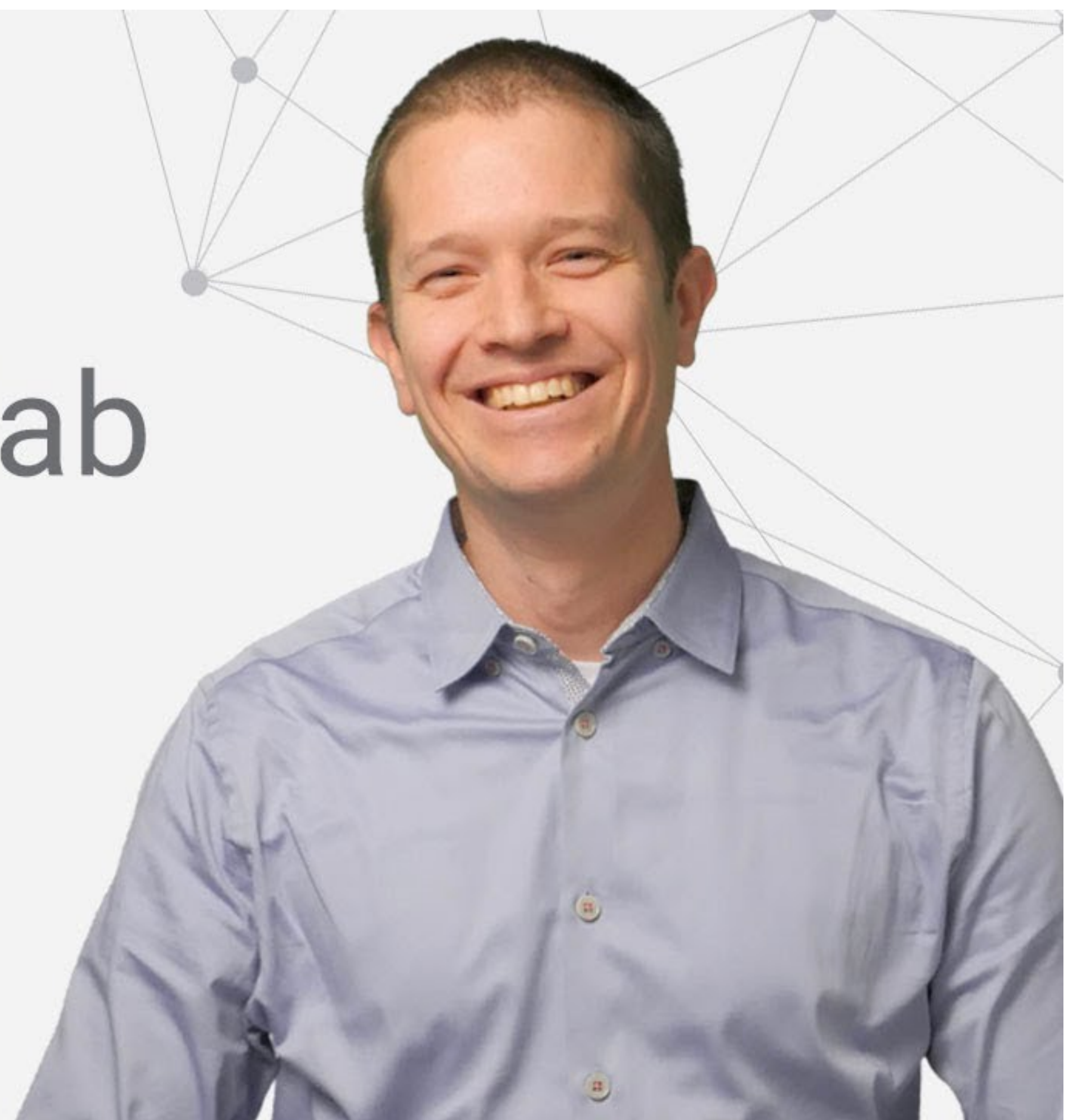

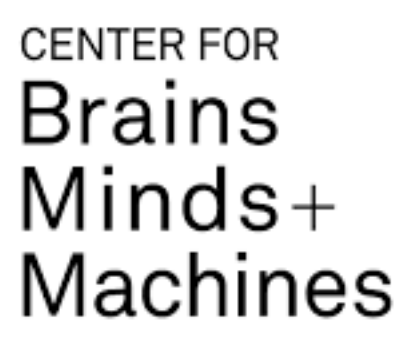

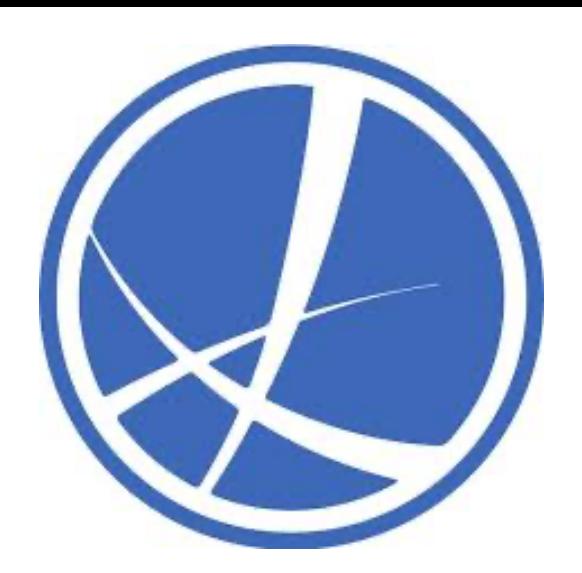

# Summary of Part 1 and 2

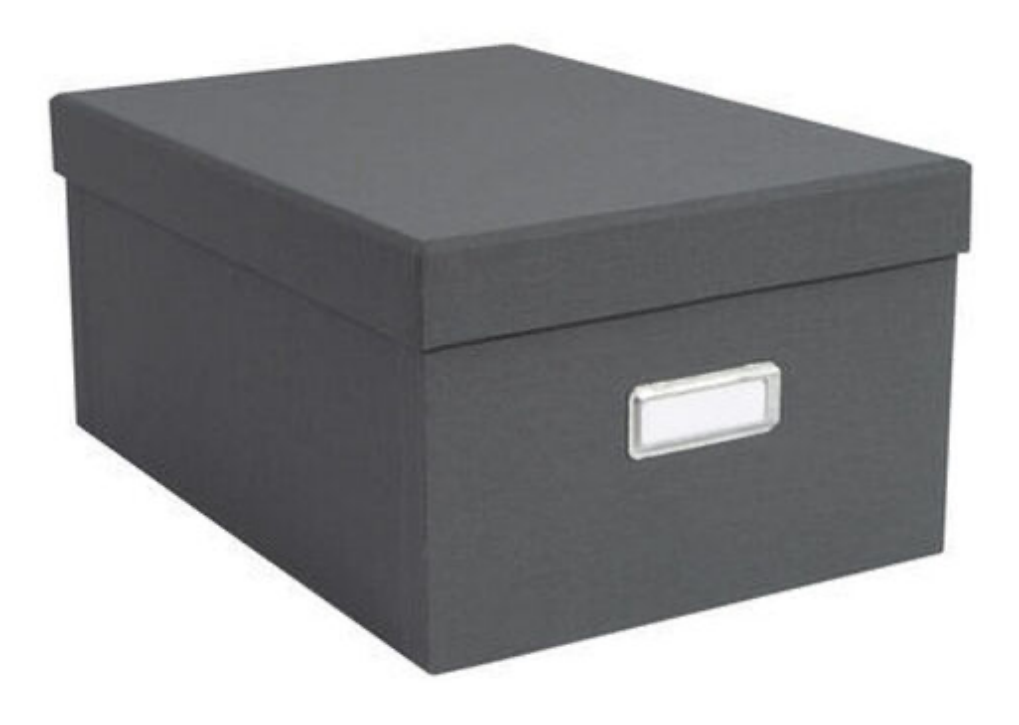

### **GitHub**

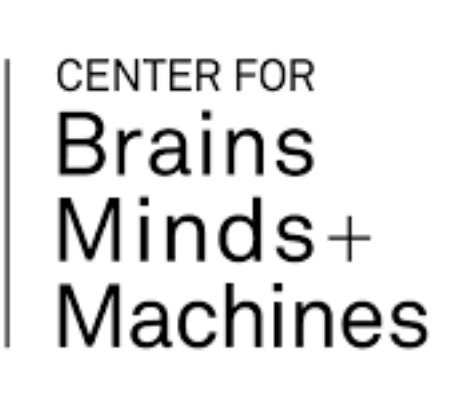

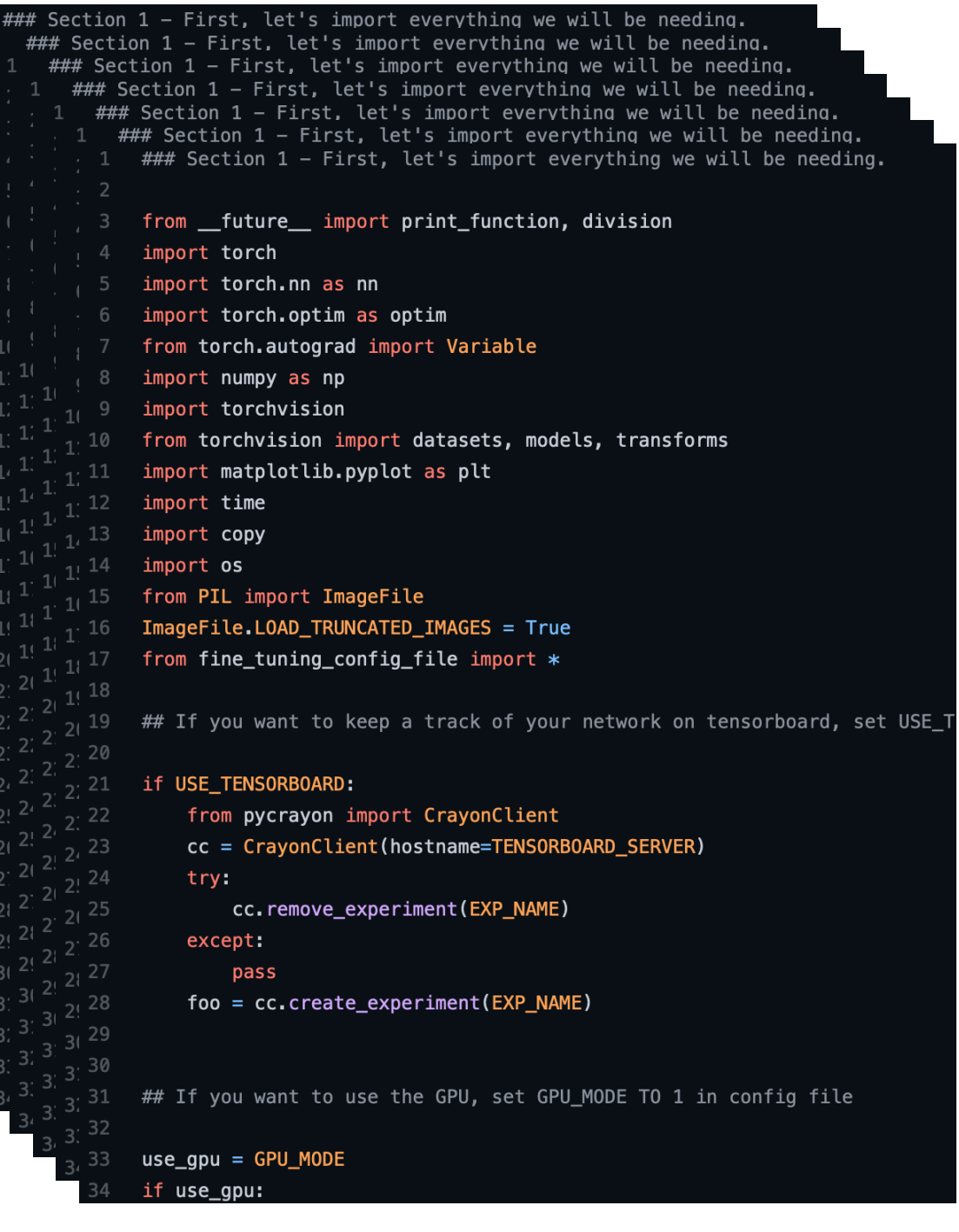

### **Jupyter Notebooks**

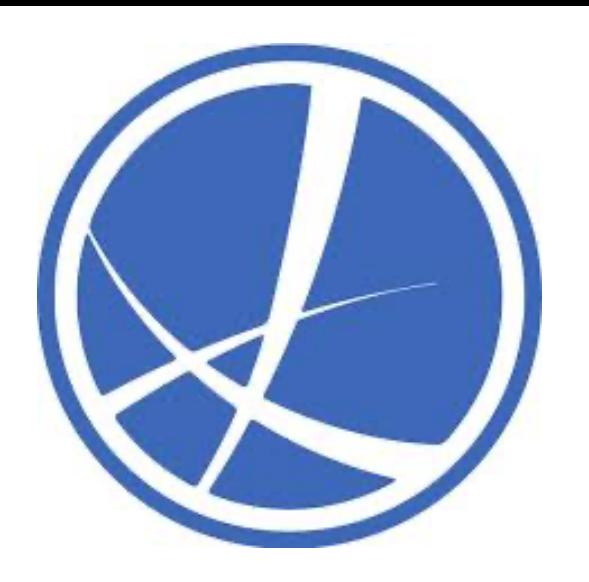

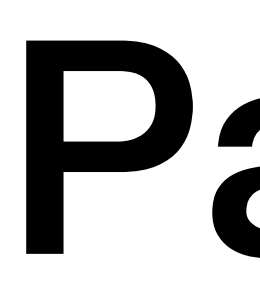

### import torch from torchvision import datasets def train\_model(): def evaluate\_model():

### Part 3

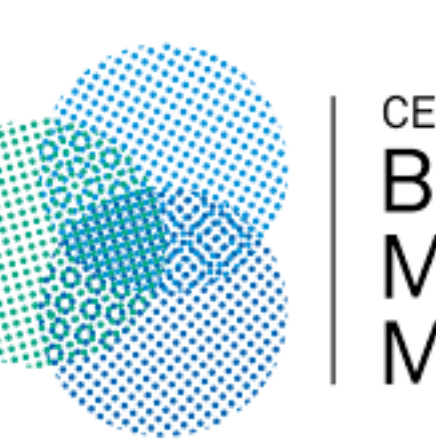

- What language/framework should we use to write code in our files?
- We will use PyTorch.

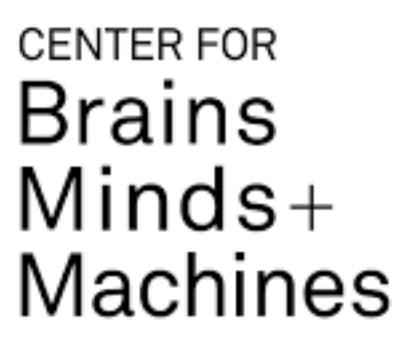

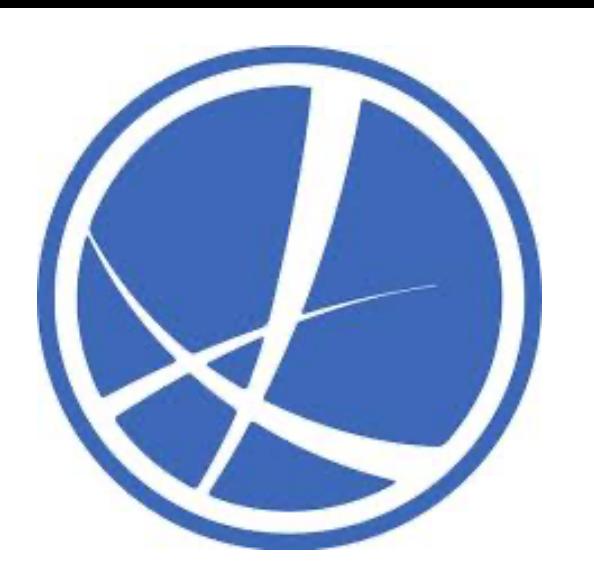

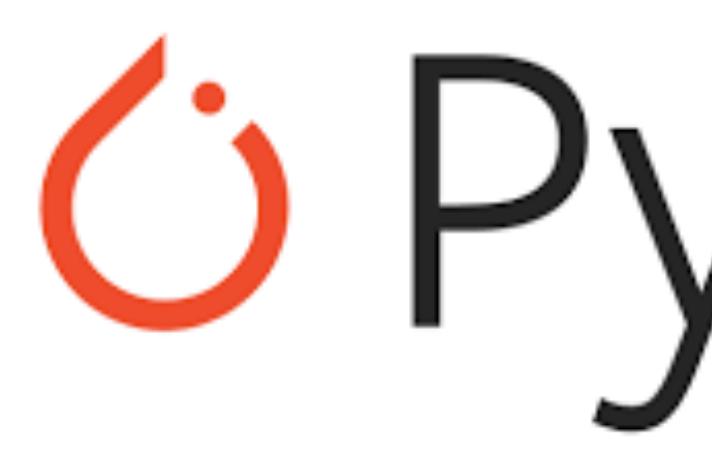

- Facebook's framework for ML/DL research.
- Easy to install.
- Easy to prototype.
- Resource for PyTorch: [https://pytorch.org/tutorials/beginner/](https://pytorch.org/tutorials/beginner/deep_learning_60min_blitz.html) [deep\\_learning\\_60min\\_blitz.html](https://pytorch.org/tutorials/beginner/deep_learning_60min_blitz.html)

# *C* PyTorch

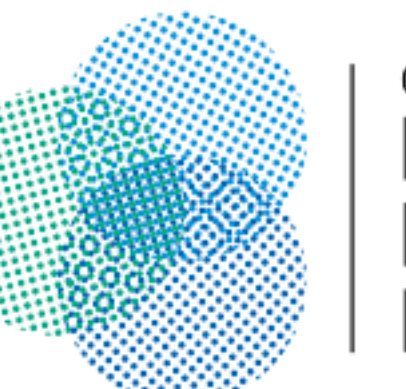

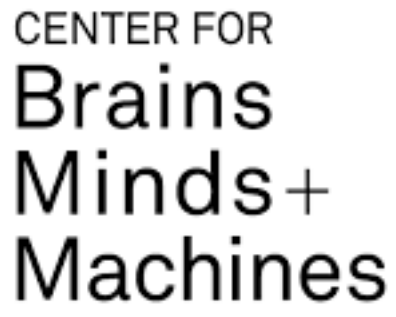

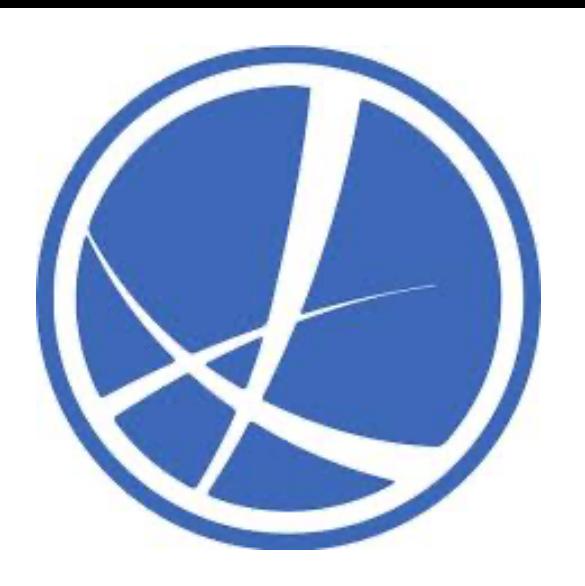

## A very brief introduction to ML/DL

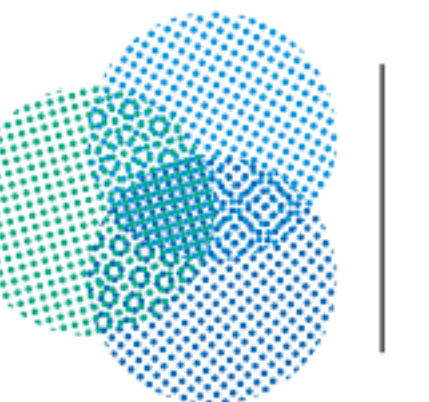

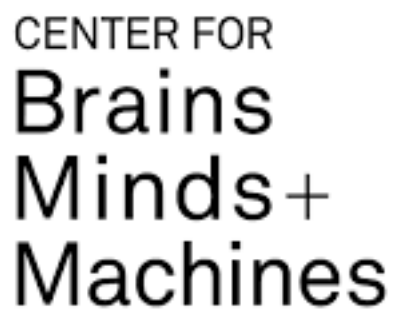

…and how PyTorch allows us to code for ML

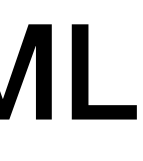

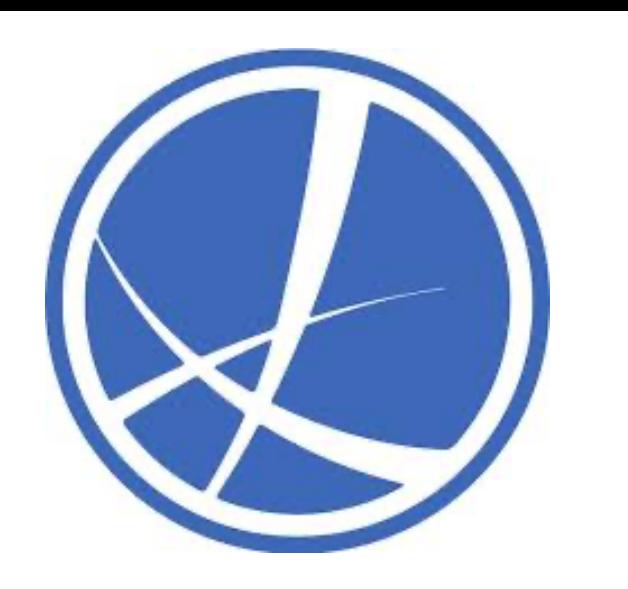

# What is Machine Learning?

- Very elusive to define.
- Tom Mitchell (CMU): "A machine for which *performance improves* for some *specific task* with *experience*".

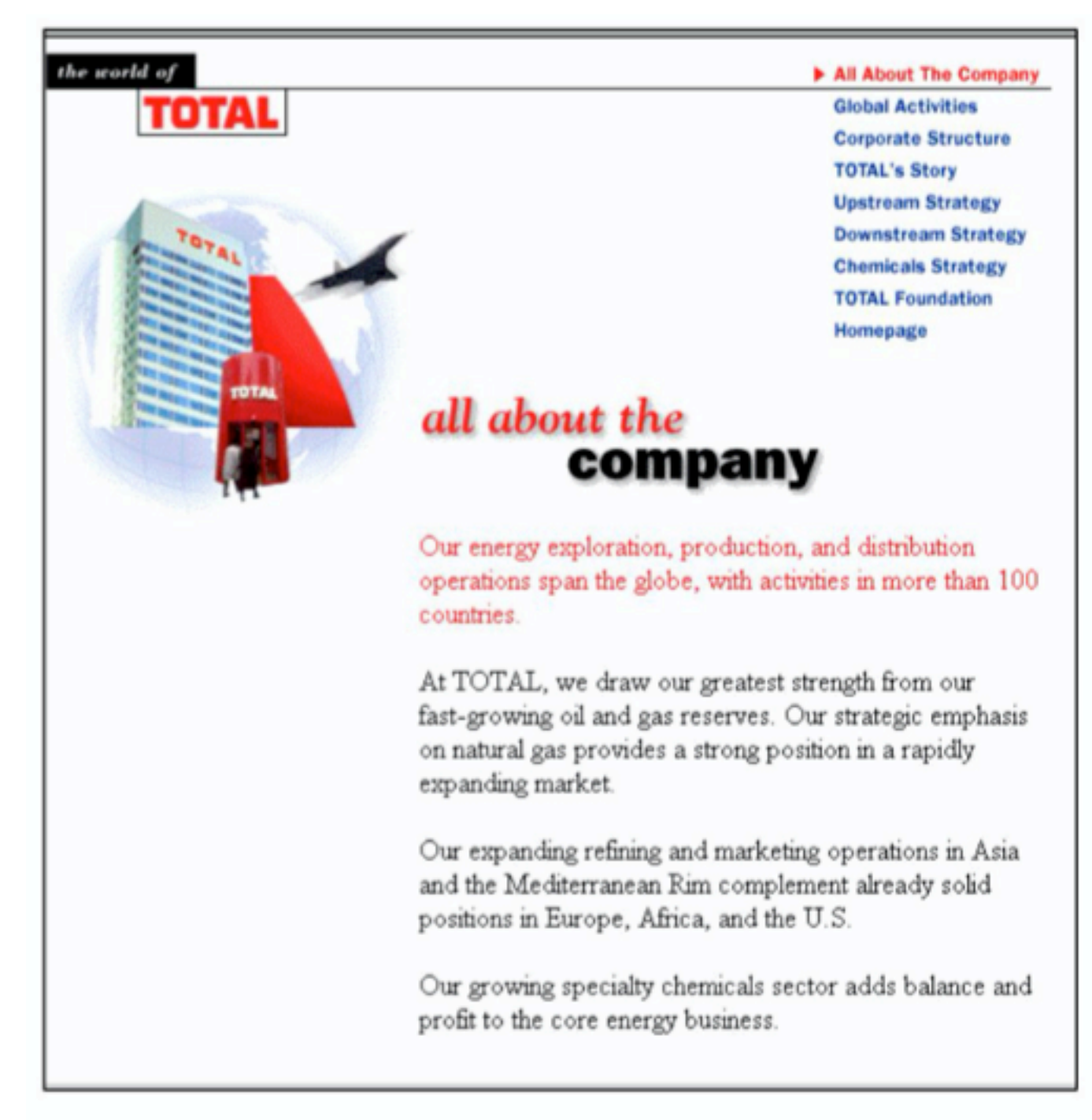

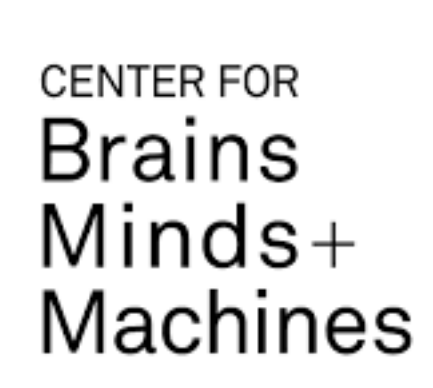

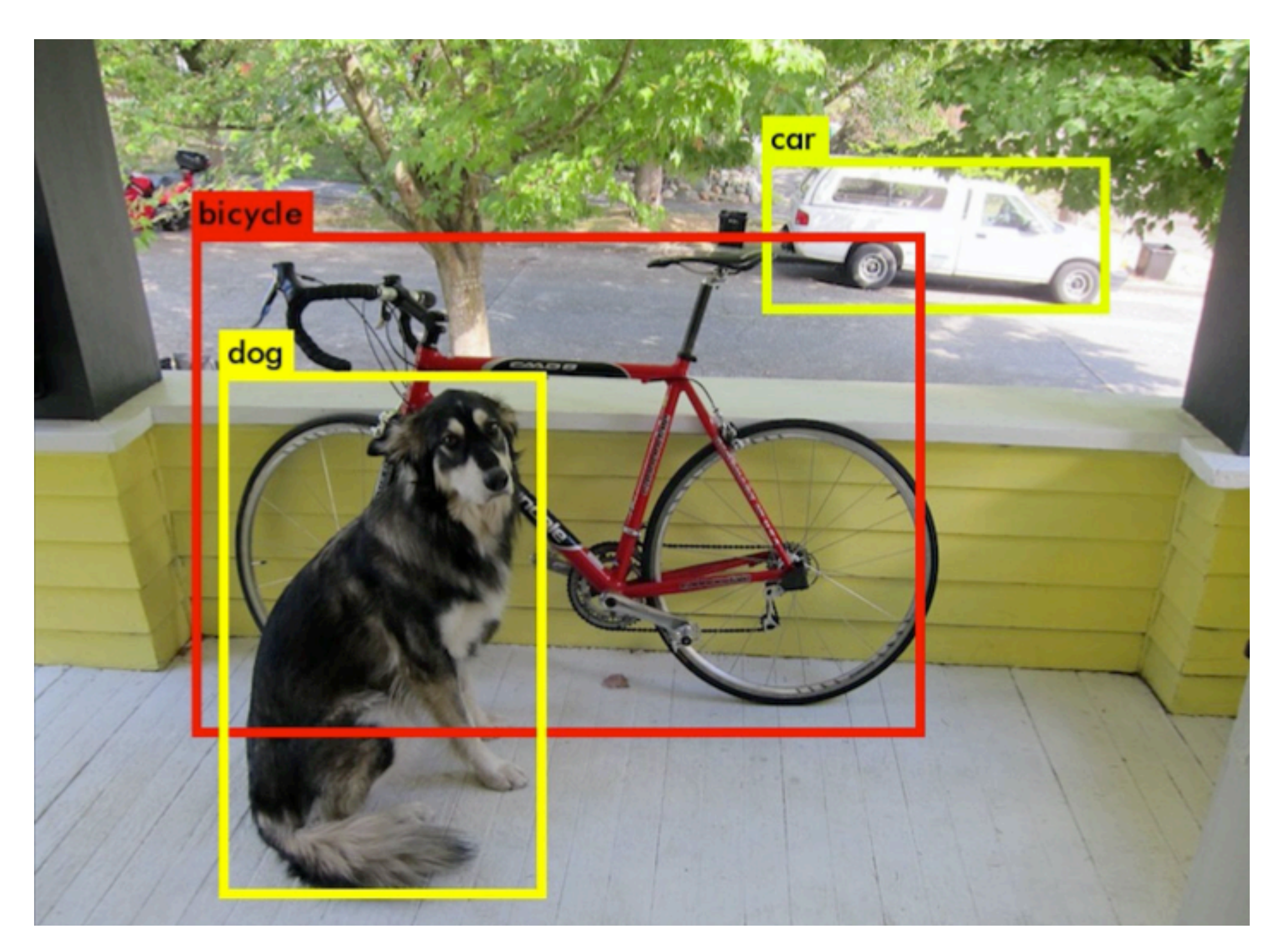

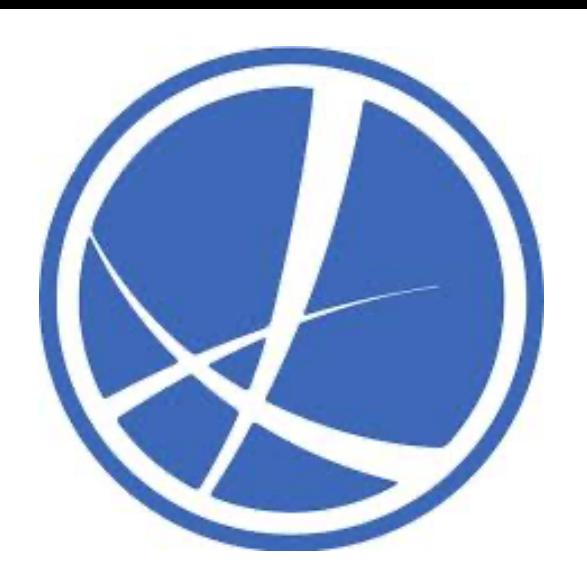

Machine Learning

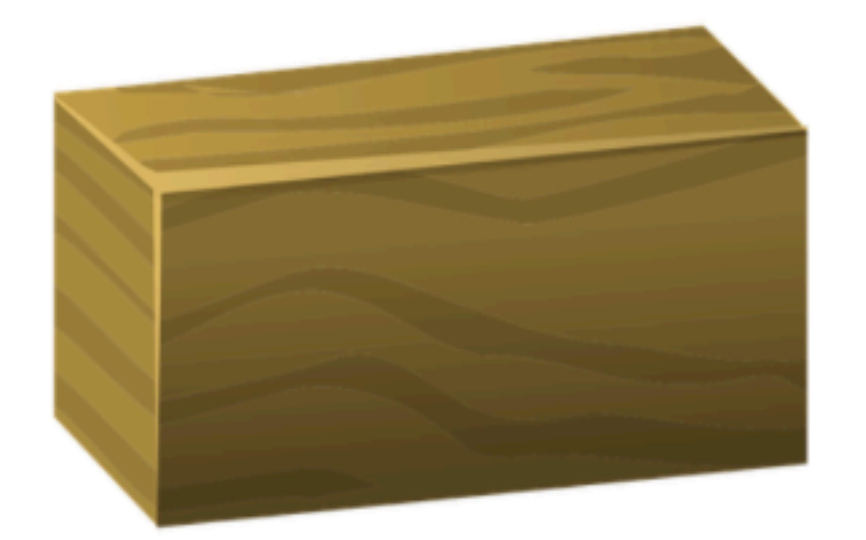

Unprocessed things

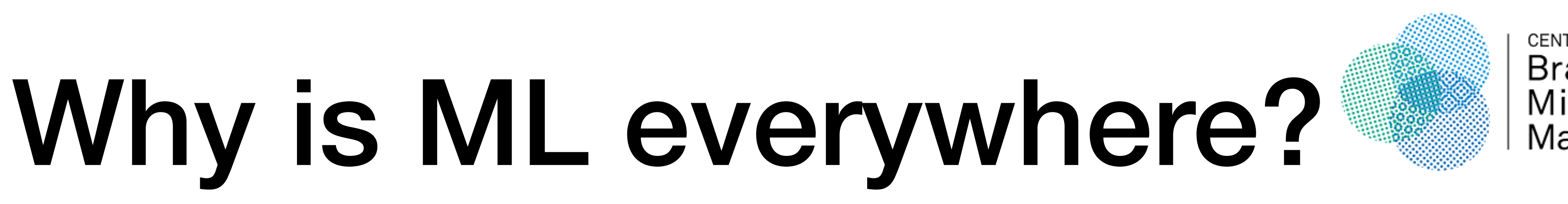

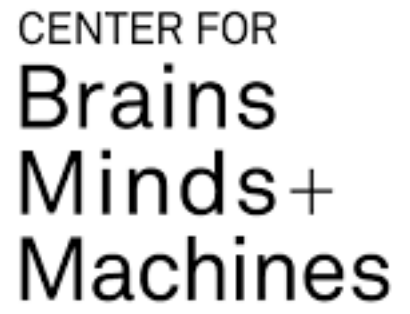

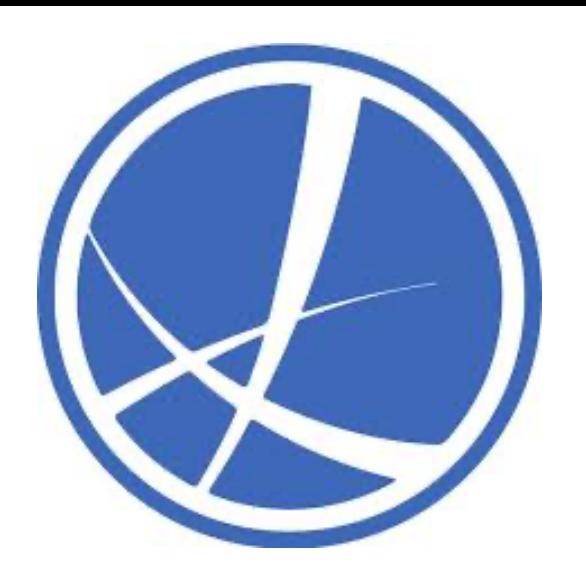

## The toolkit perspective

### **INFORMATION GOES IN**

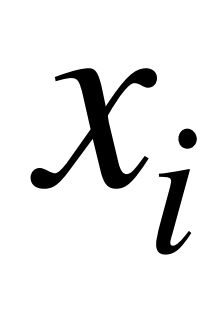

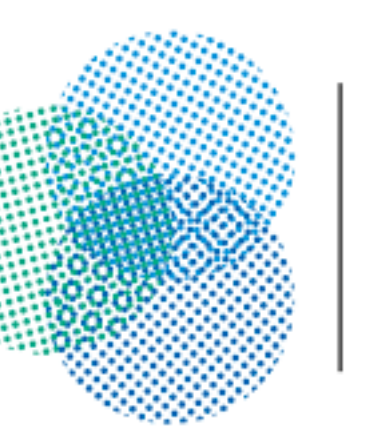

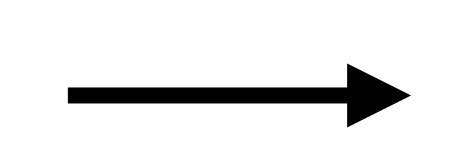

### **MORE USEFUL INFORMATION COMES OUT**

*yi*

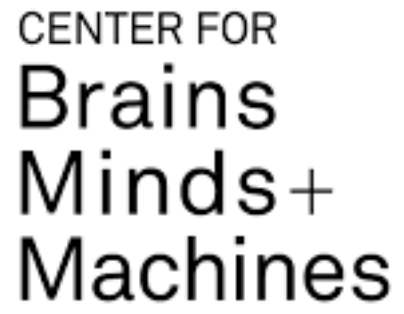

### MACHINE LEARNING MODEL

*f*

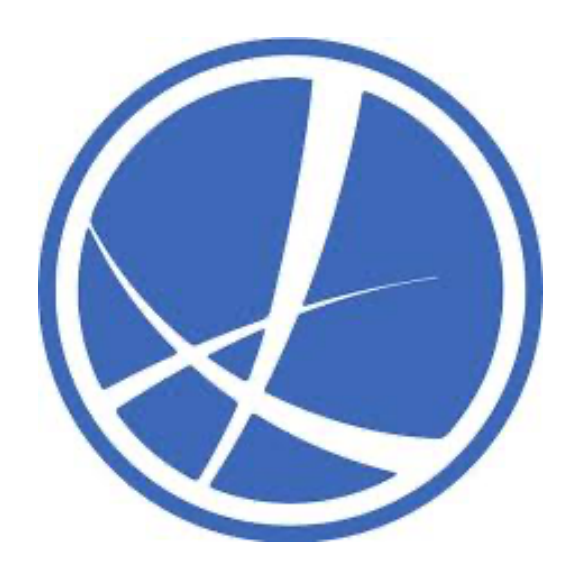

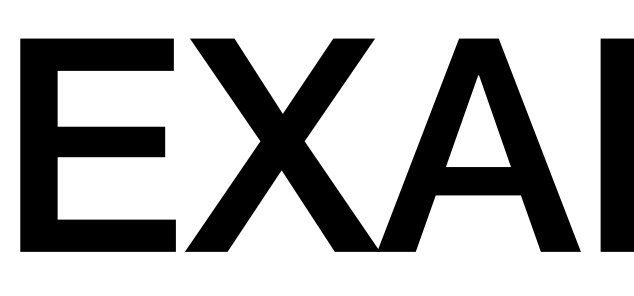

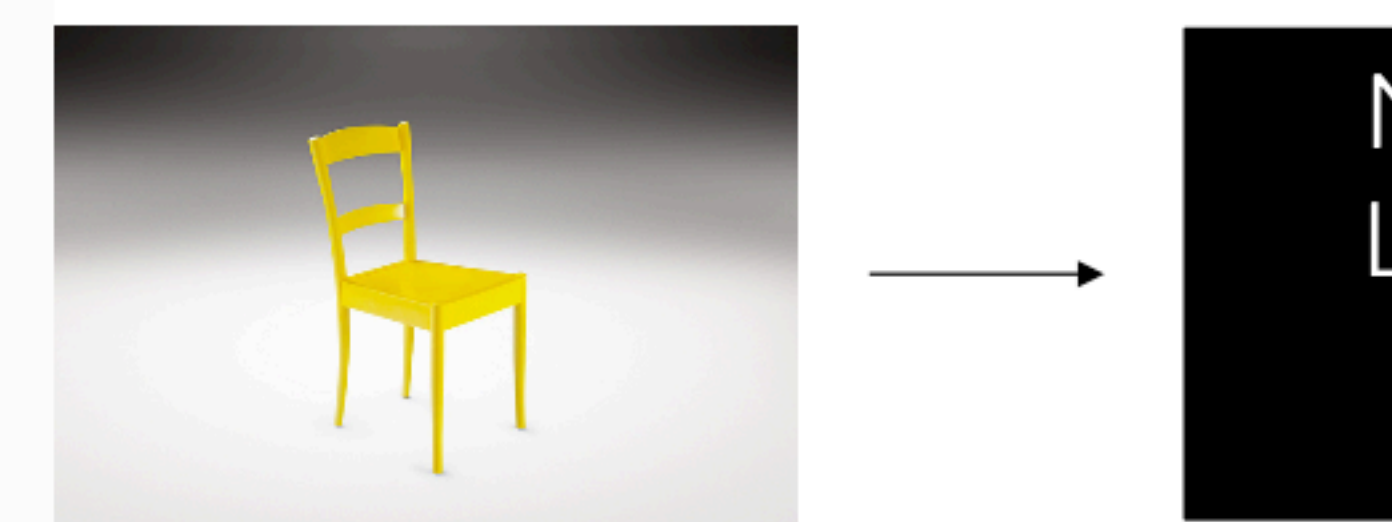

## EXAMPLES

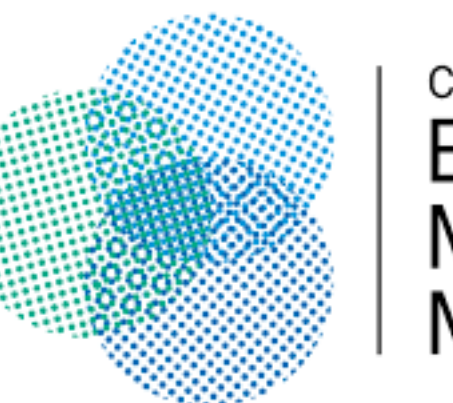

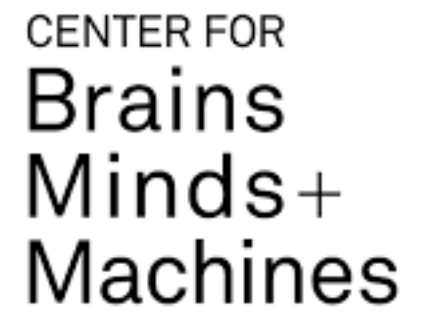

Machine Learning System

 $\blacksquare$ 

### Chair YES/NO

## What is f?

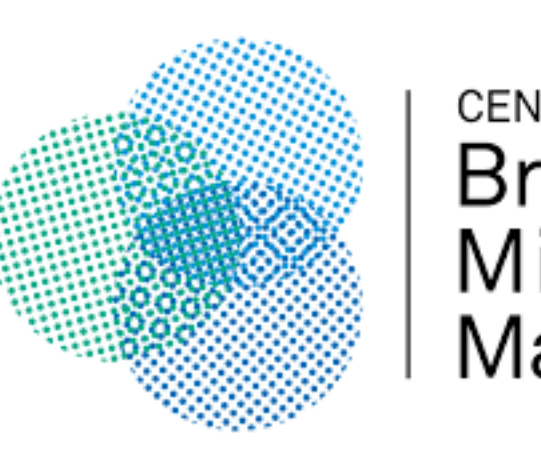

## $y_i = g(x_i) \quad \forall x_i \in X$

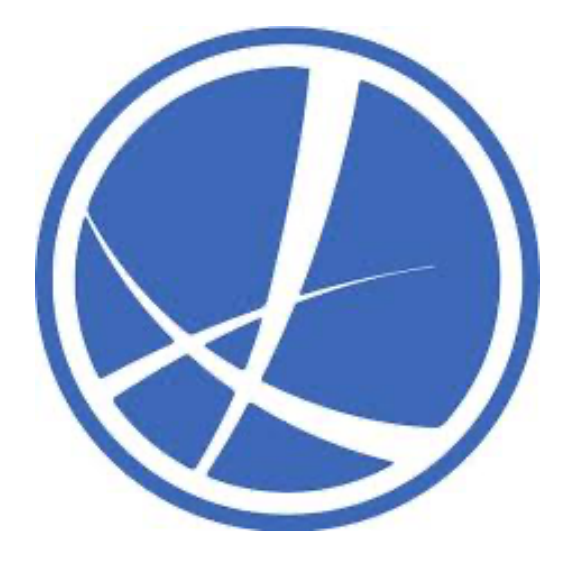

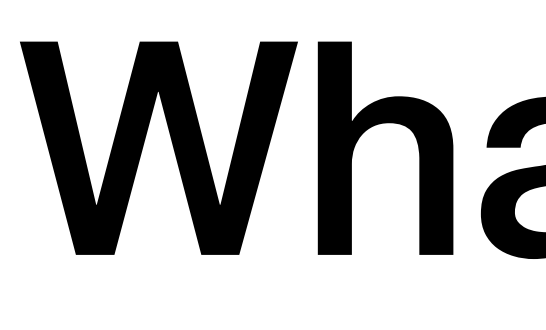

• Assumption: Underlying relationship. We have reason to believe that:

• But, g is very, very complex/hard to pin point. Ex: protein folding,

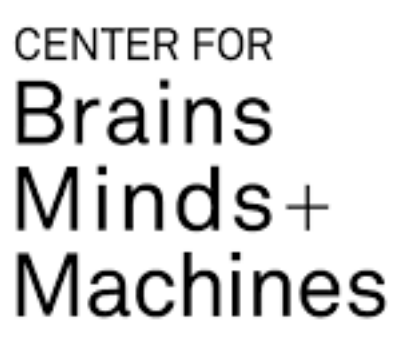

- music preference, voting preference, and so on.
- Solution: Let's approximate g with f.

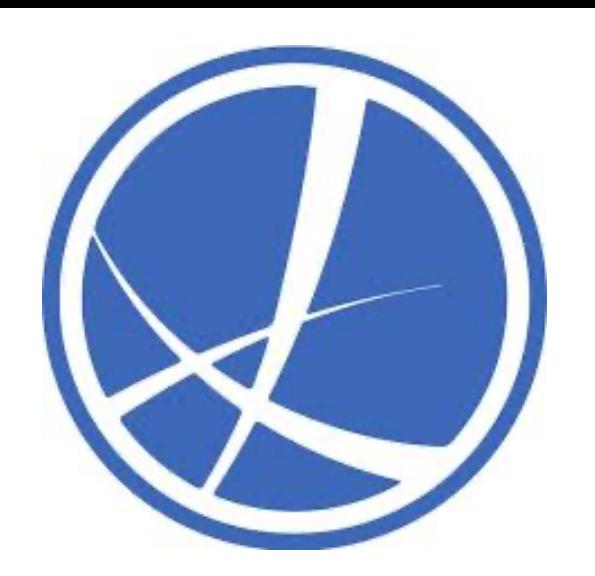

# Typically learning setups

- **Supervised:** Both y (labels) and x (inputs) are given.
	- Ex: Is this a picture of chair? Can you translate this from English to Hindi/Mandarin/French?
- **Unsupervised:** Discovering patterns in x, independent of a y.
	- Ex: Anomaly detection in a subset of pictures, or predicting next word in a sequence.

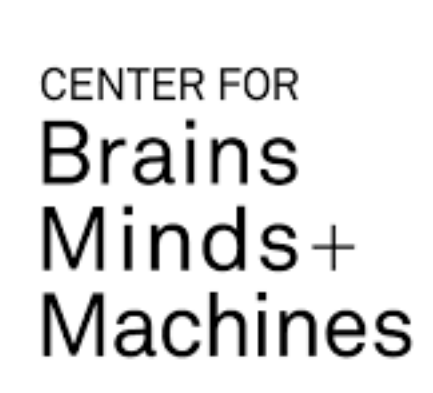

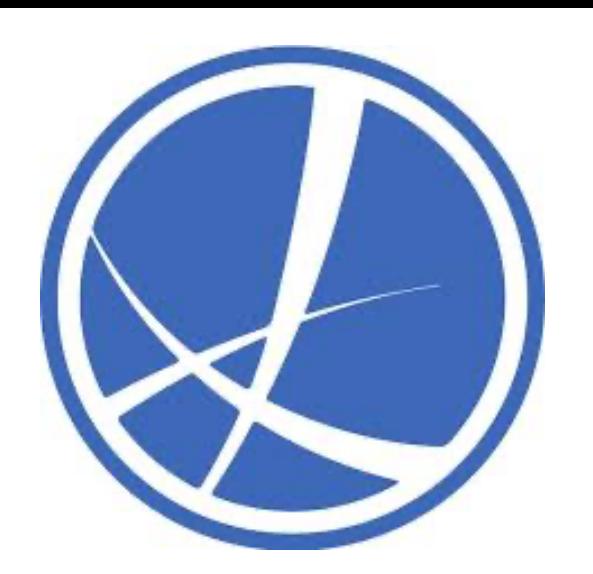

# Typically learning setups

- **Semi-supervised:** Supervised + Unsupervised components.
	-
- settings where multiple actions are taken in a sequence.

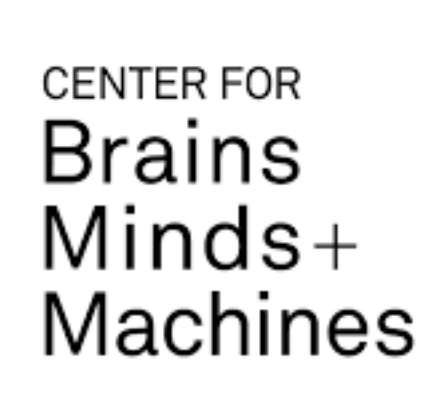

• Ex: MRI, CT scans - mixing vision + small, labeled doctor feedback.

• **Reinforcement:** Really shouldn't be on the same list. Specifically cast for

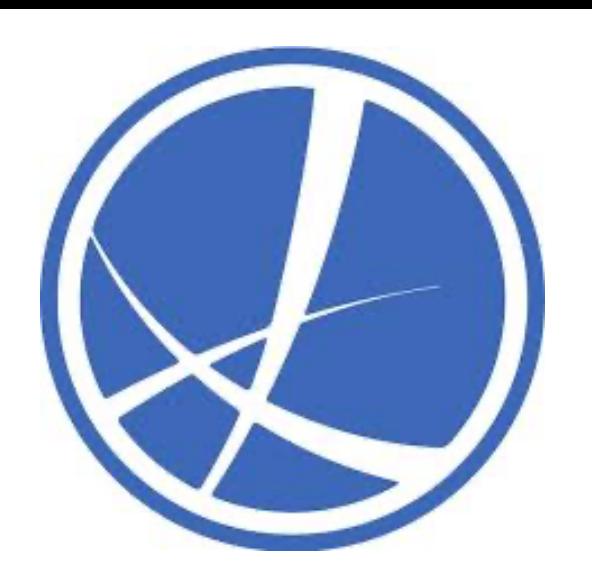

# Supervised Learning  $y_i = g(x_i) \sim f(x_i)$

- Goal, finding f which best approximates g.
- Let  $x_i \in X_{train}$ ,  $y_i \in Y_{train}$ , is the goal to find the best fit f on  $(X_{train}, Y_{train})$ ?

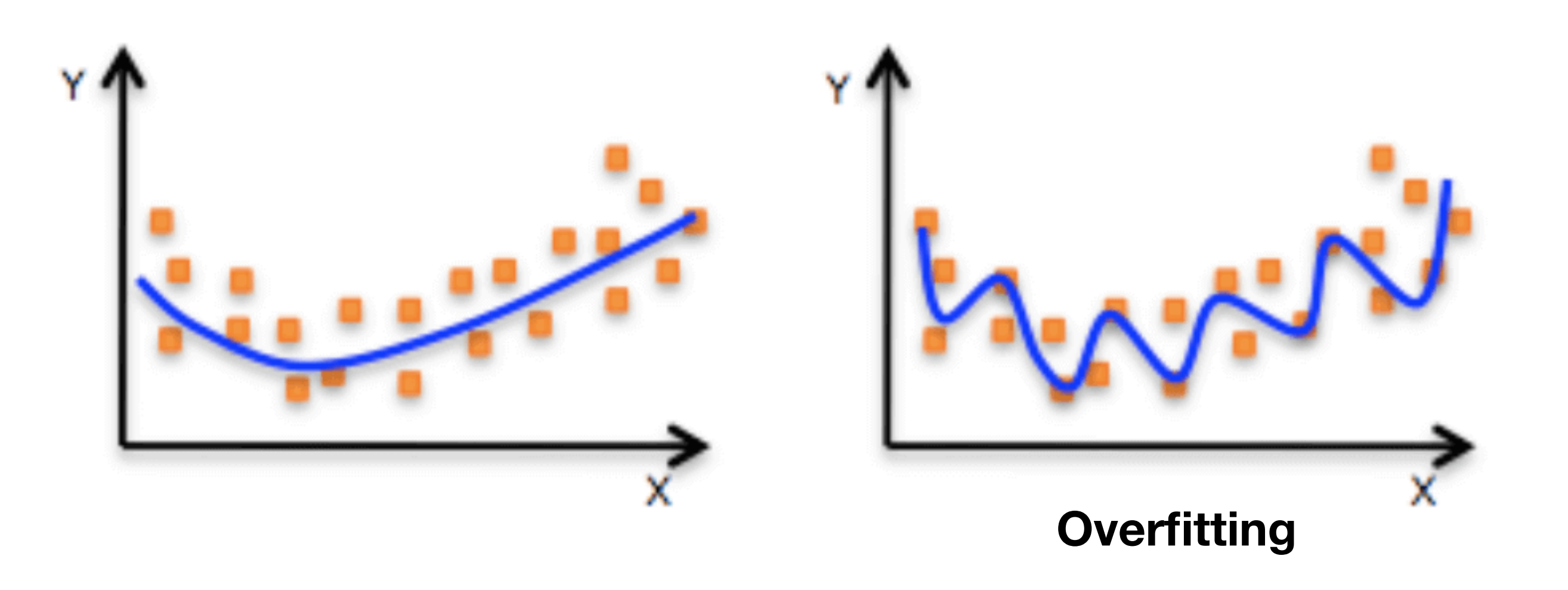

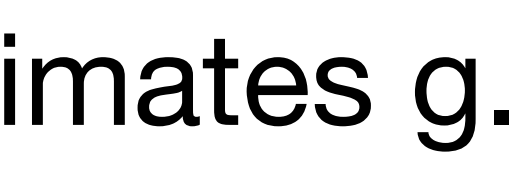

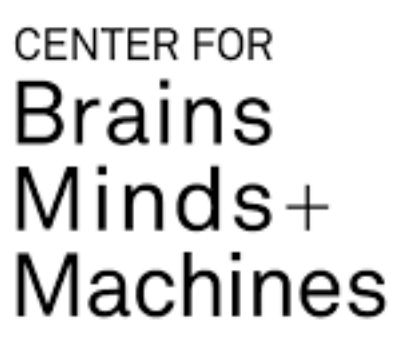

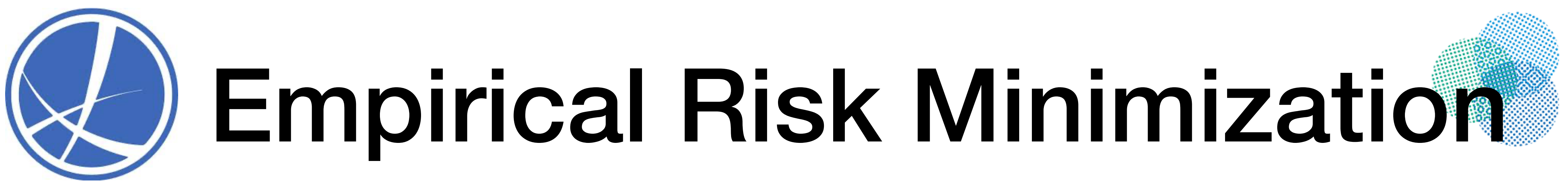

- •f and g should be similar on all possible X,Y you will get.
- •This includes (1) Train set, (2) Test set, **(3) Samples you don't have**

•How should we quantify  $f \sim g$ ?

 $L(f(x))$ 

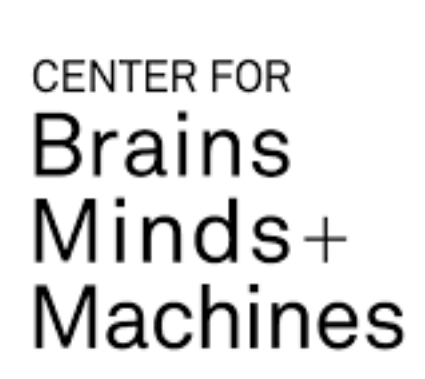

 $\epsilon(f) = \int_{X \times Y} f(x) \sim g(x)$ 

$$
r), y) \rightarrow [0, inf)
$$

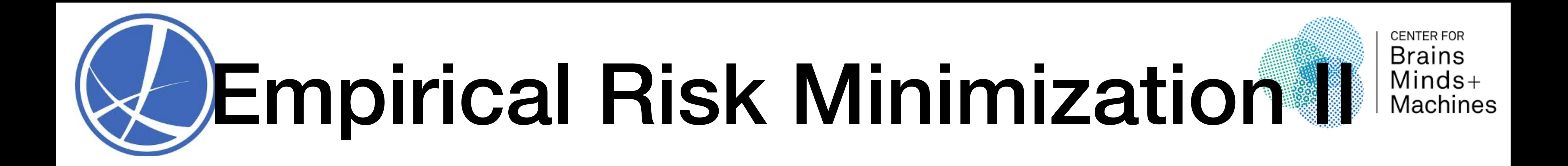

 $\epsilon(f) = \int_{X \times Y} f(x) \sim g(x)$ 

 $L(f(x), y) \rightarrow [0, inf)$ 

*min f* The goal of supervised learning:  $\hspace{0.1cm} min \ e(f)$ 

$$
\epsilon(f) = \int_{X \times Y} L(y, f(x))
$$

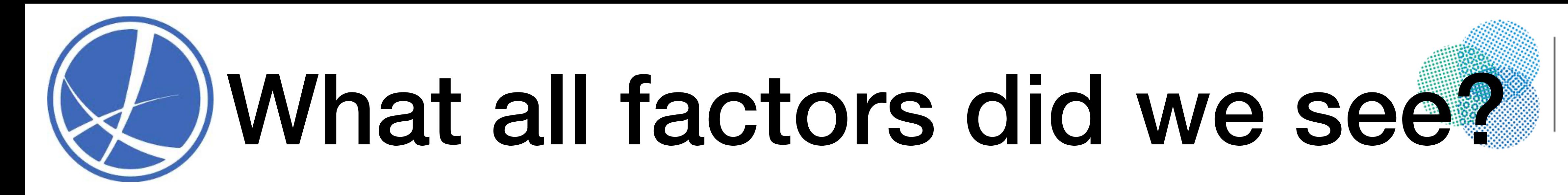

- function f on dataset space  $(X, Y)$
- Let's go over each one of these components

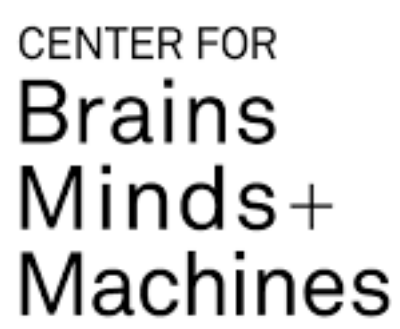

### • We are trying to minimize, the loss function (L) incurred by our chosen

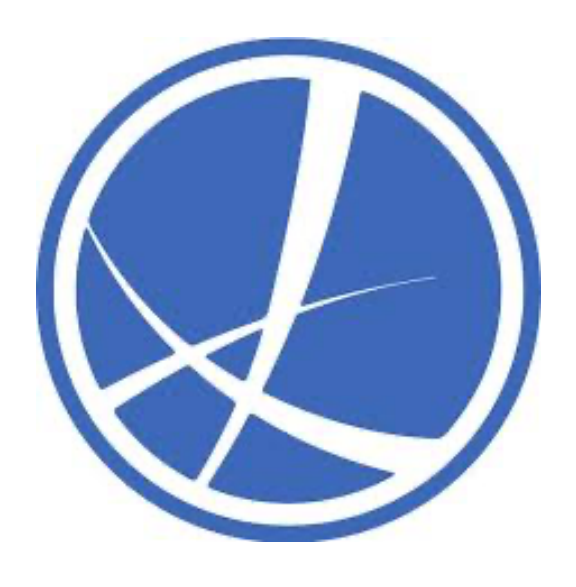

### Minimization: How do we do it?

• Gradient Descent:  $(1)$  Measure gradient of loss w.r.t. parameter (say  $\alpha$ ),

(2) change parameter as:

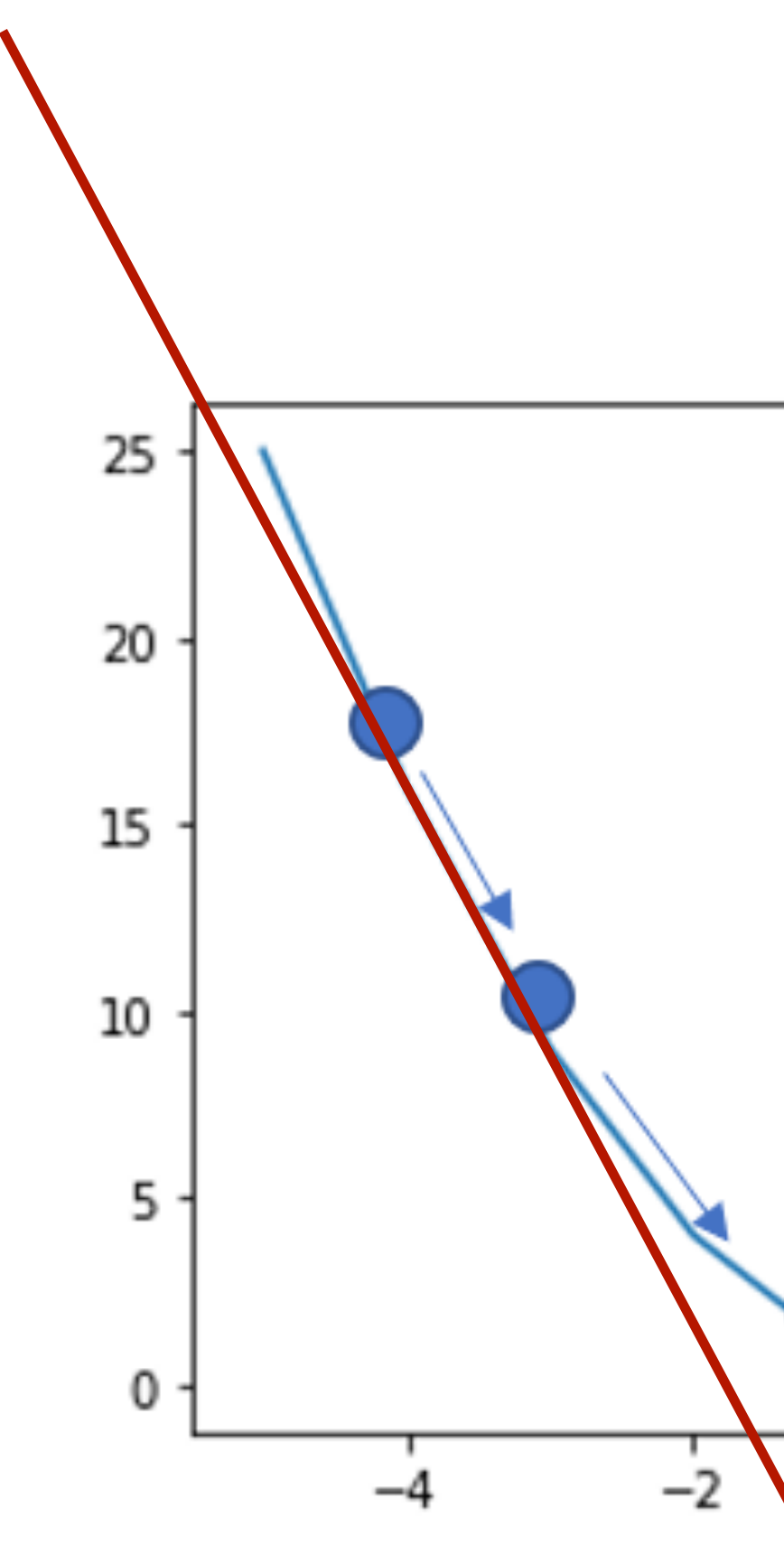

$$
\alpha = \alpha + r^* \frac{\partial L}{\partial \alpha}
$$

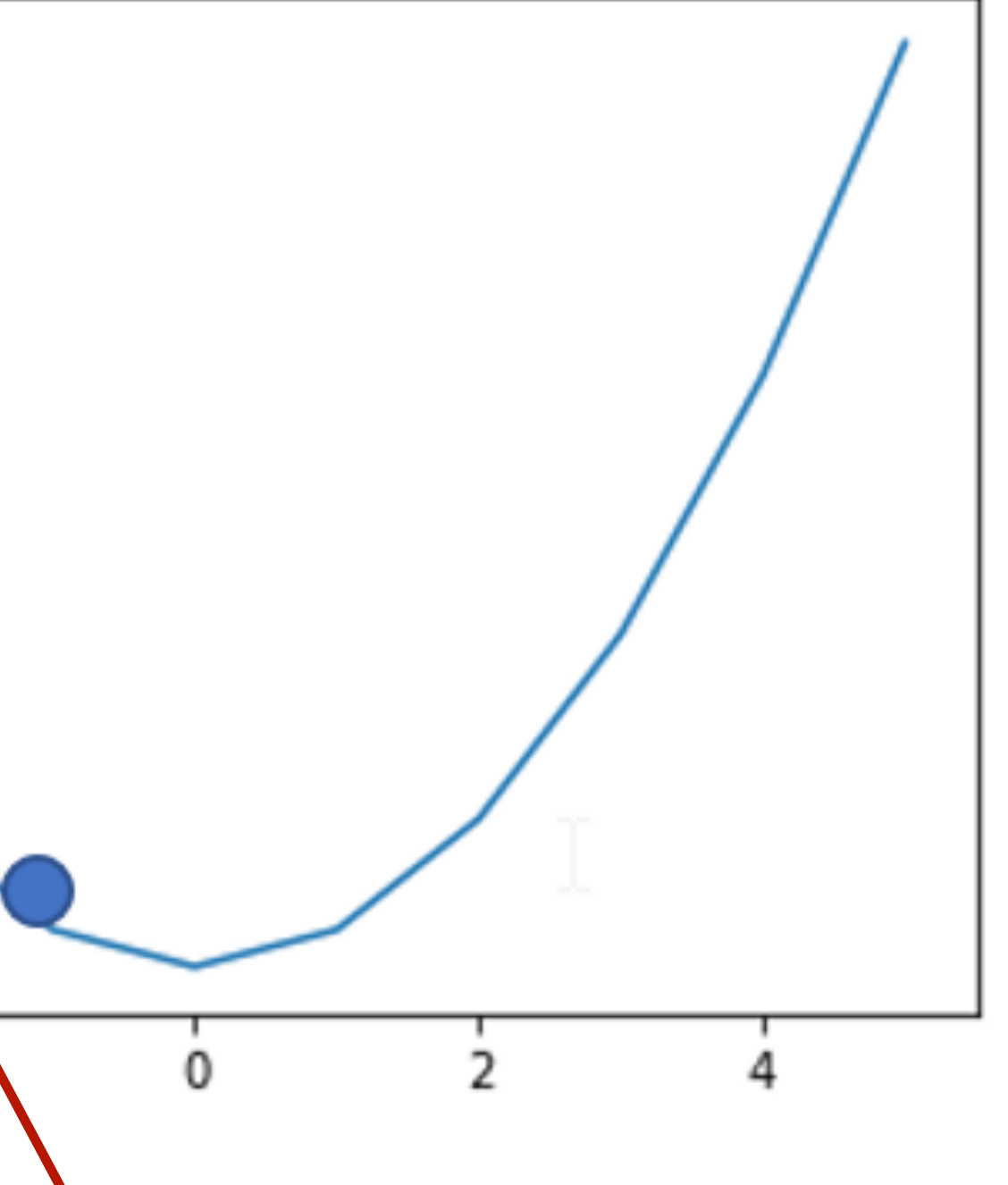

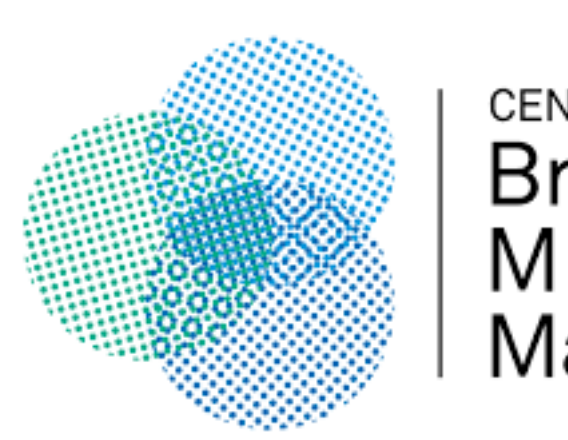

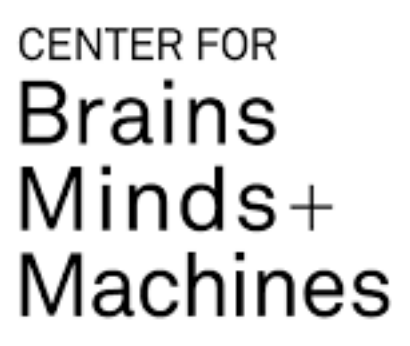

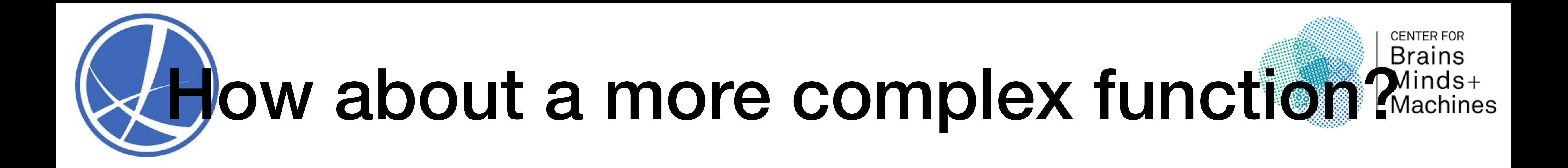

- Gradient descent should not work.
- We have other variants which work better in practice.

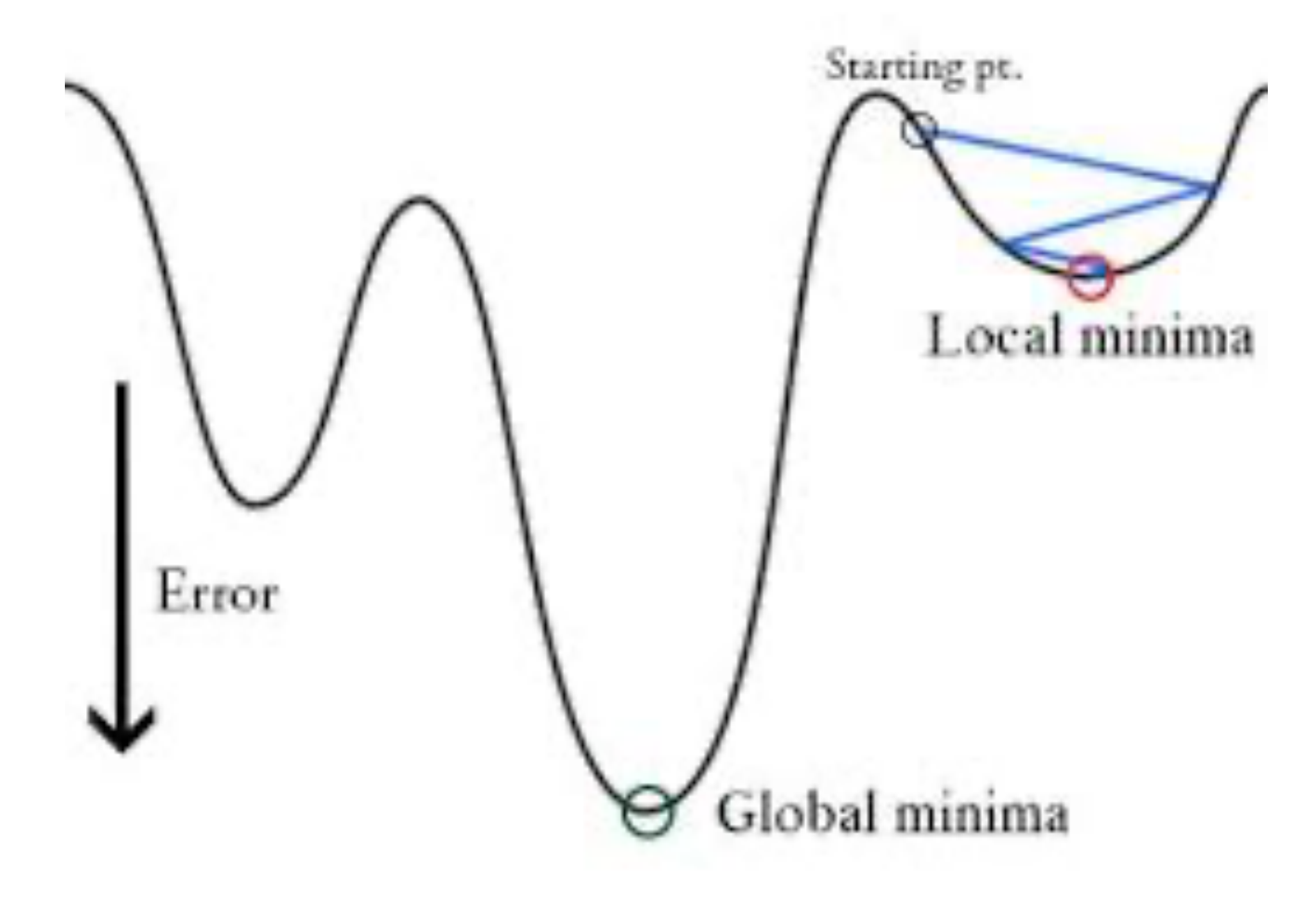

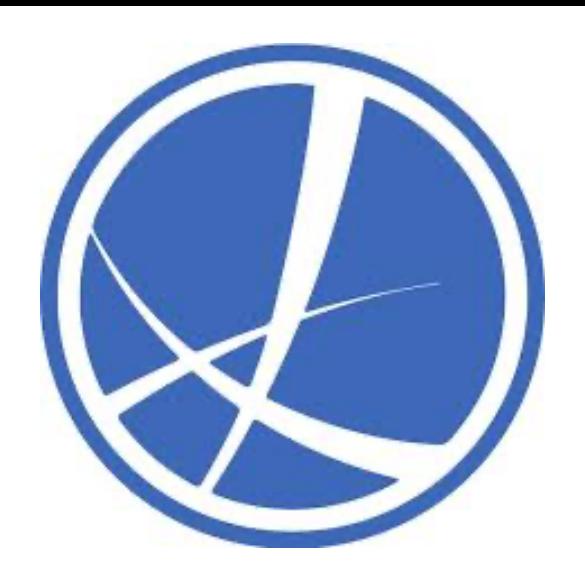

### So, we need to make the job easy.

- the function f.
- Let's see how we can modify each of them.

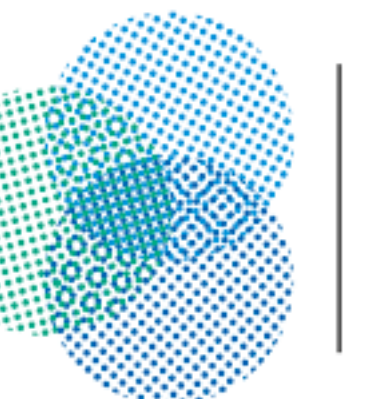

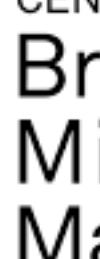

### • Components to play with - Loss function L, Data  $(X, Y)$ , and architecture of

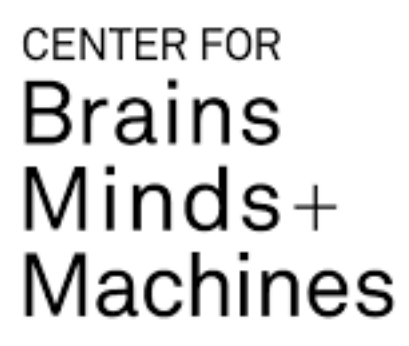

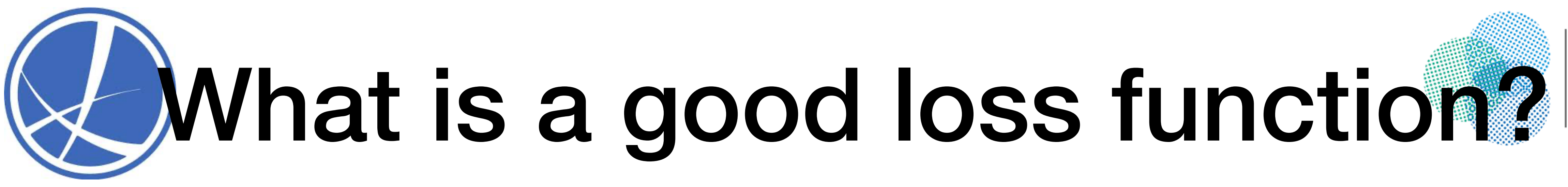

- It should reflect what is important to us. For classification:- don't penalize if prediction is same, and do penalize if classification is wrong.
- Should help optimization. Best to keep it continuous.
- For ex: Misclassification loss does not have good gradients. Hence, we use CrossEntropy loss for classification.
- If we have a custom use case, we can design a custom loss function.

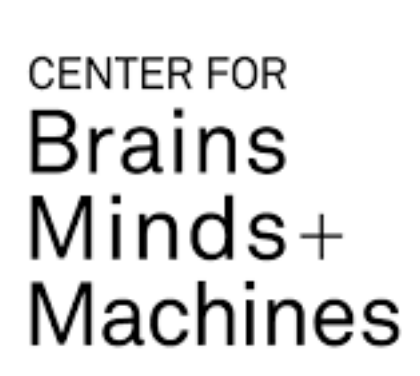

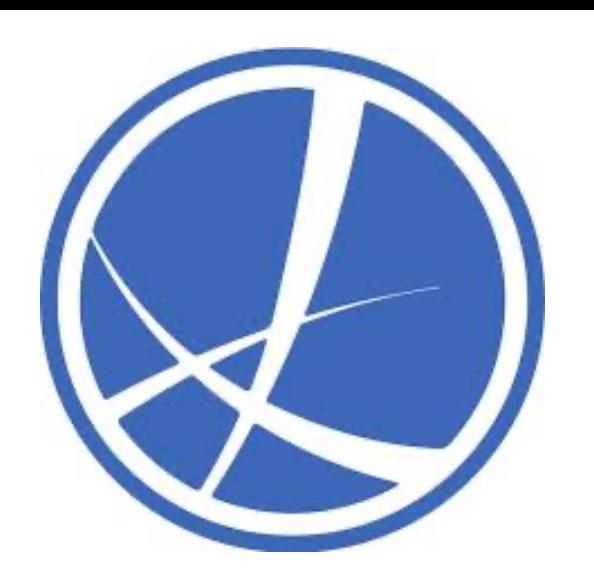

# Making (X,Y) most useful

- shoe preference, favorite color.
- Conventional ML: features are everything.
- Finding the right features is very, very hard.

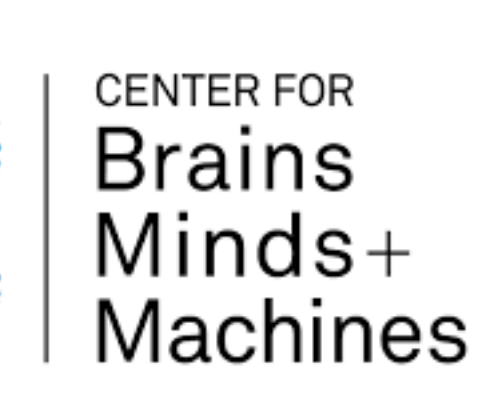

### • Features = facets of your data. Ex: For picking best advertisement - age,

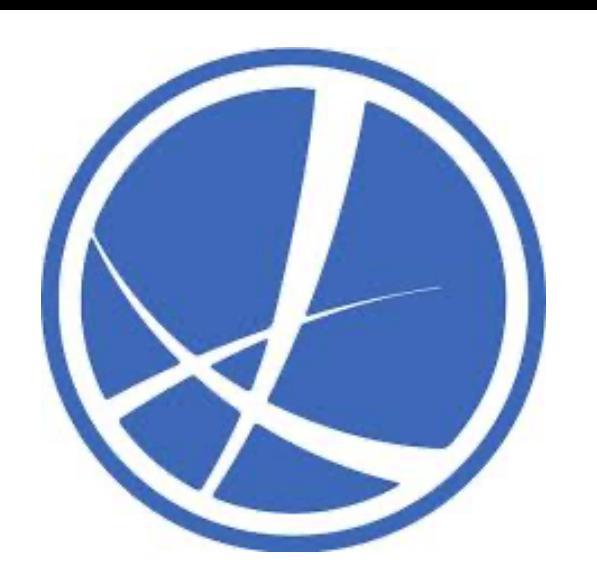

# Making (X,Y) most useful

- Typical things done:- PCA, mean normalization. More fancy ones whitening, sketching/streaming, random projections.
- Deep learning automates this search. First few layers = non-linear projection of your data.
- First few layers combine parts of input in non-linear way till they find something which is a good feature.

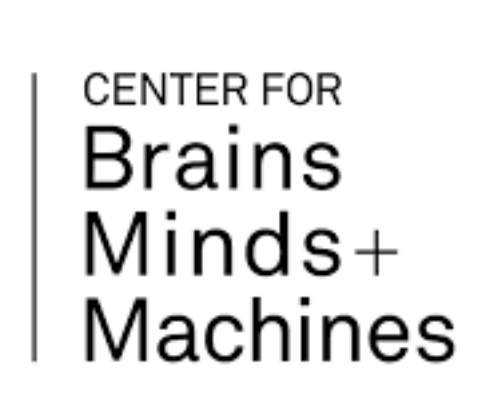

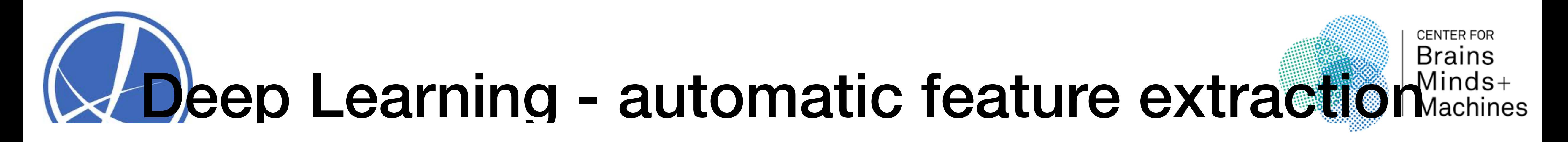

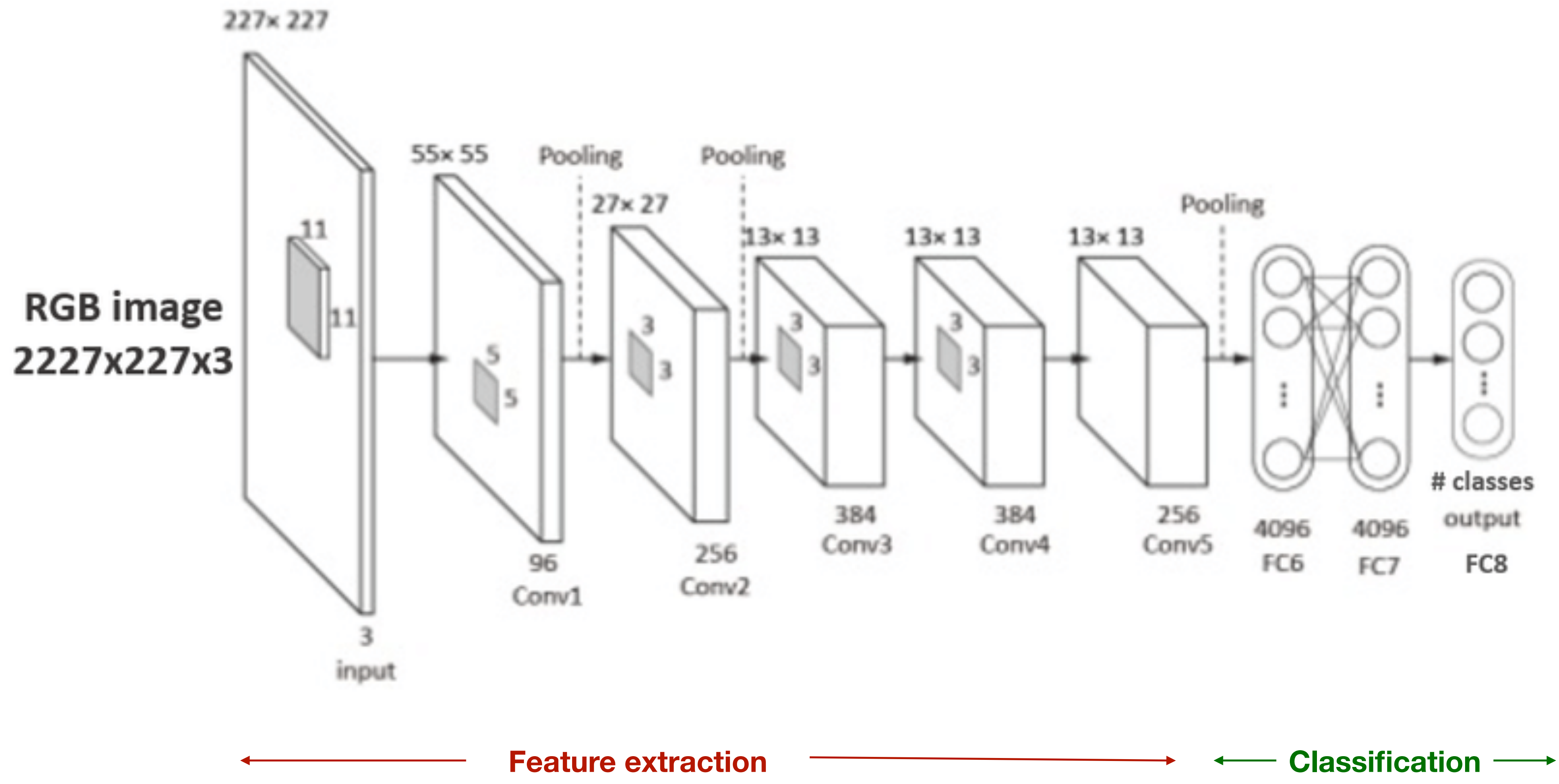

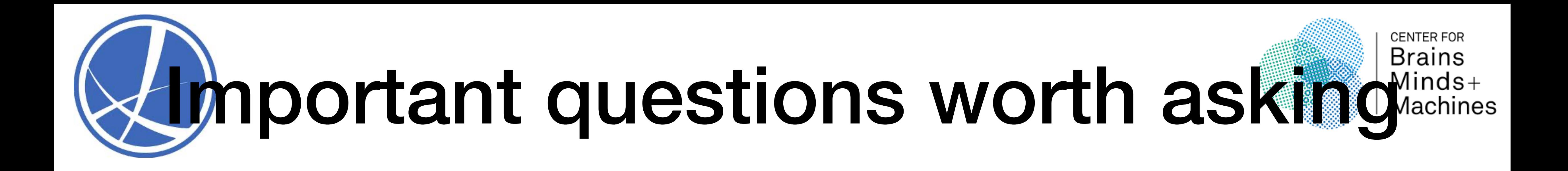

- Are we sure a CNN can be the mathematically best f?
	- Yes, universal approximation theorem proves that.
- If we're doing automatic search, why do certain architectures work better? Why CNNs, and not normal feed forward architectures?

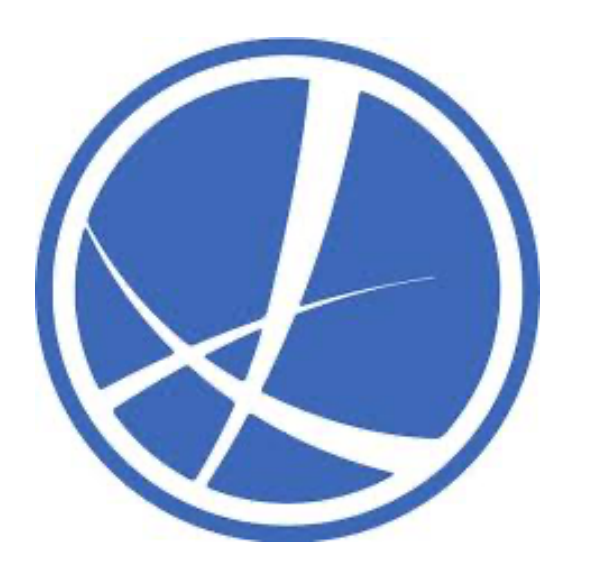

### Architectures to help automatic search

- Addition of inductive bias - i.e. exploiting the structure of the problem.
- For ex:

**I am going to the \_\_\_\_\_ because I am hungry.**

**I am hungry, so I am going to the \_\_\_\_\_.** 

• CNNs, RNNs are designed so this structure can be exploited.

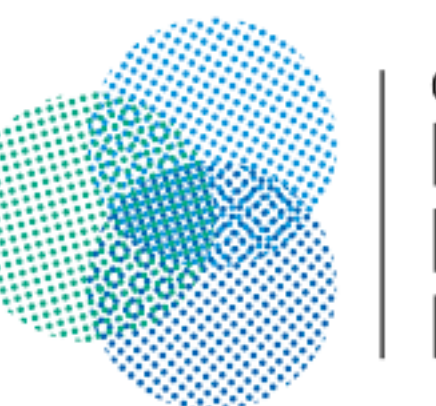

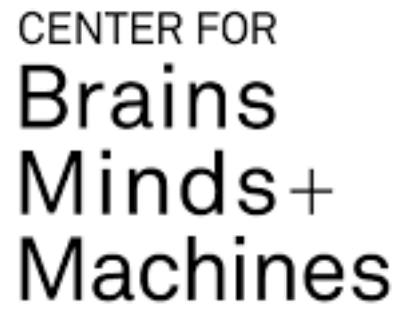

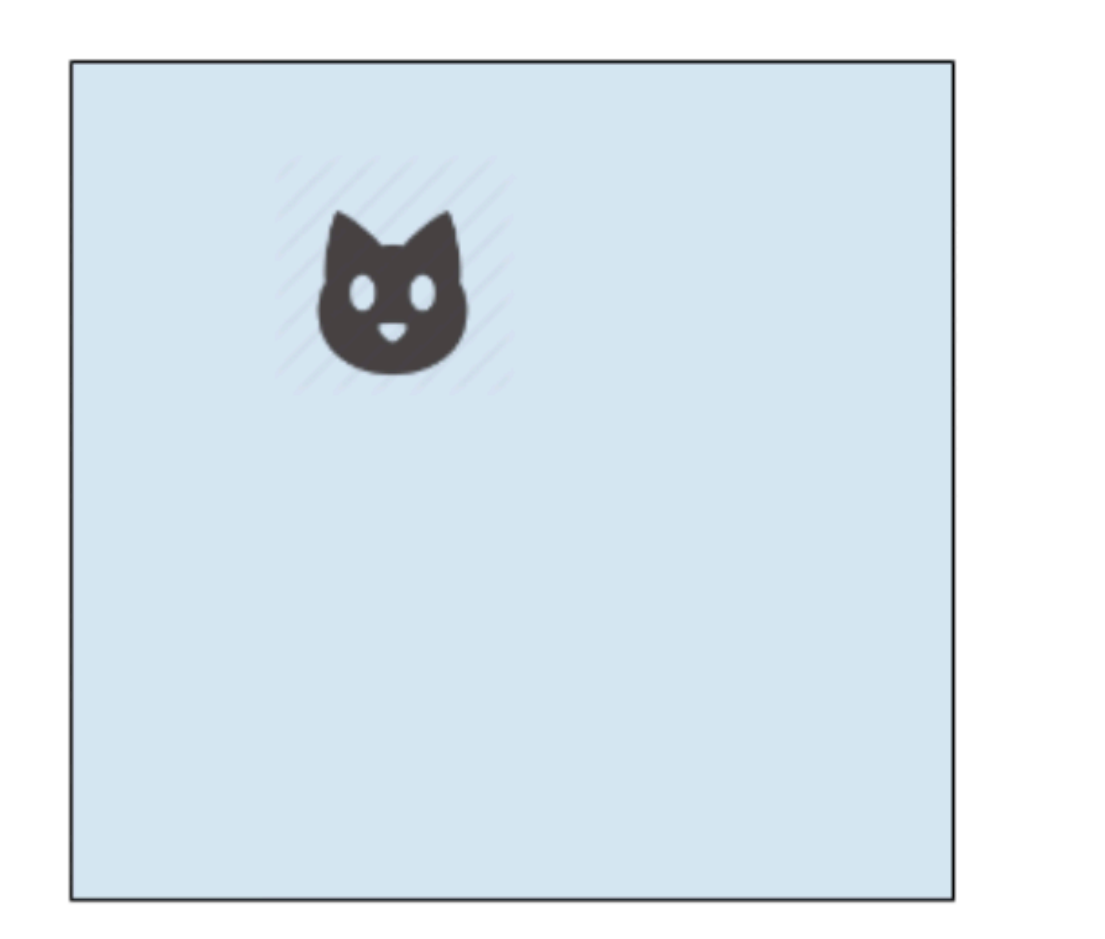

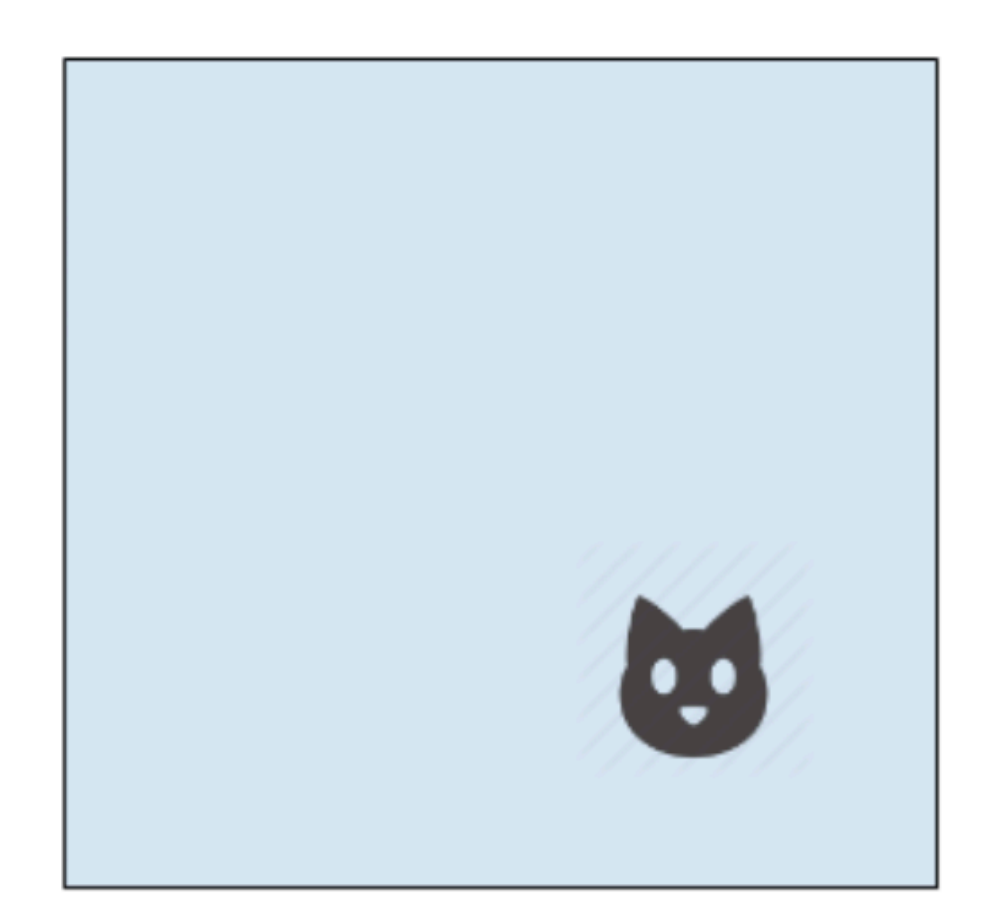

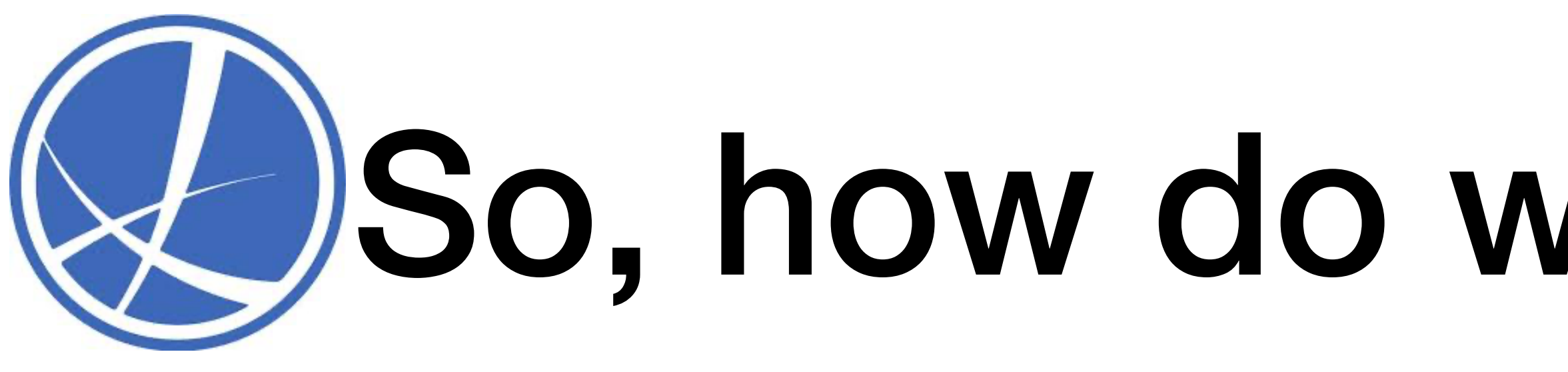

- We were introduced to 4 components of Deep Learning today. These are:
- 1.Dataset: We want to load + Pre-Processing easily + fast.
- 2.Architectures: We may want to include specific structure of our problem.
- 3.Loss functions: Custom loss functions for our task are important.
- 4.Optimization: Variant of gradient descent used. So, gradient of loss w.r.t. NN parameters needs to be calculated.

# So, how do we code all this?

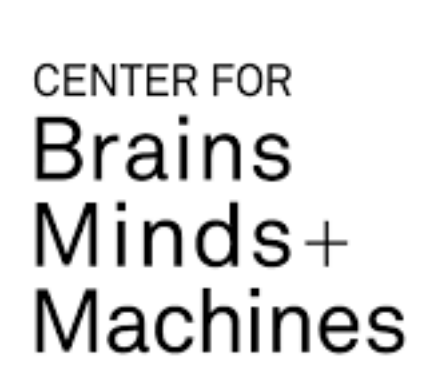

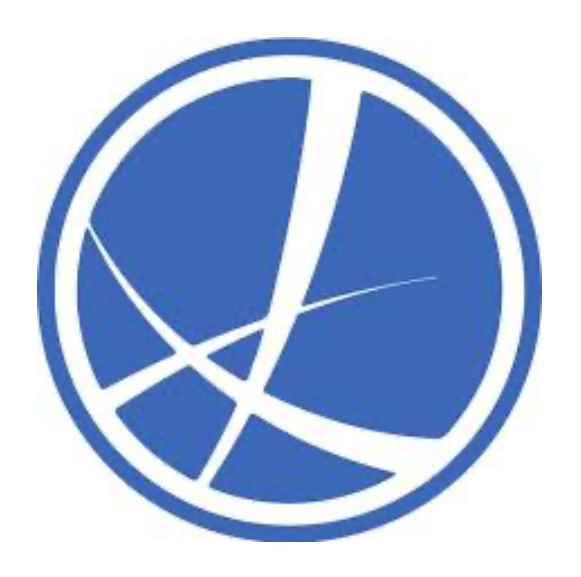

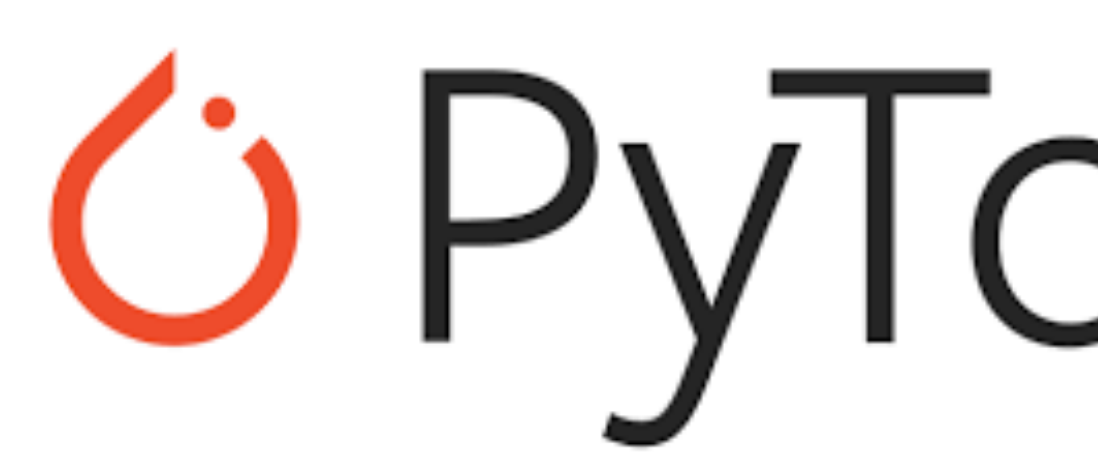

PyTorch allows great control over each of these aspects

•Data-Loading: Automatically manages issues of memory and speed on GPU.

•Architectural expressivity: If you've ever used CAFFE, you would know.

libstdc++ installation

This route is not for the faint of heart. For OS X 10.10 and 10.9 you should install CUDA 7 and follow the instructions above. If that is not an option, take a deep breath and carry on.

•Easy definition of losses and custom losses.

•Autograd.

•Easy implementation of different gradient algorithms.

# *C* PyTorch returns

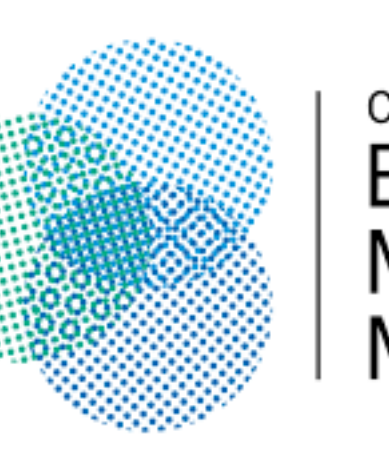

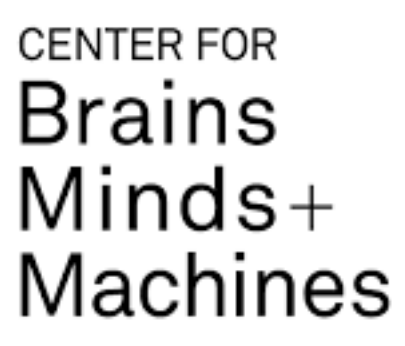

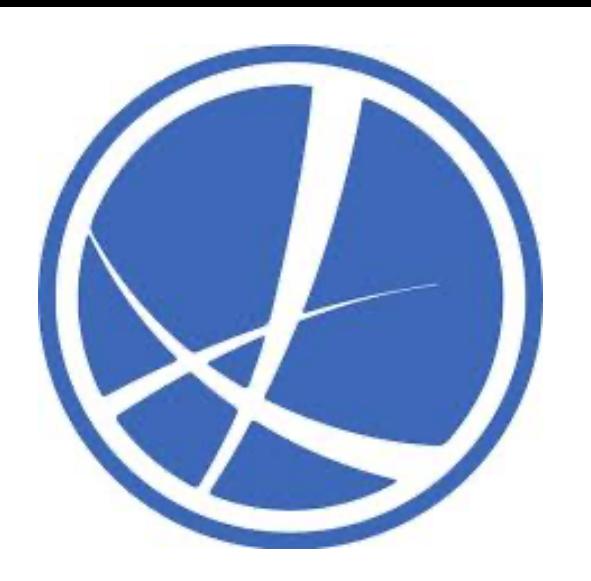

### Let's see it in code?

**https://colab.research.google.com/drive/125blGZwFZUm8g6YsRntzyJrrp-NjWkuW?authuser=1**

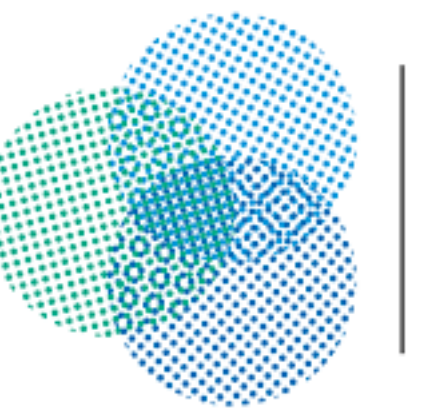

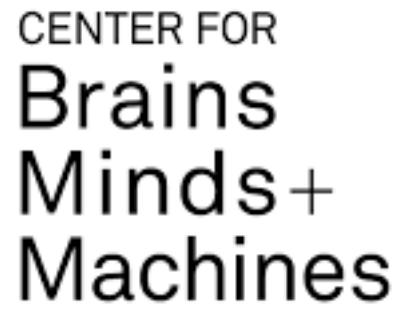